#### **CSE 250 Data Structures**

Dr. Eric Mikida [epmikida@buffalo.edu](mailto:epmikida@buffalo.edu) 208 Capen Hall

#### **Lec 19: Adjacency Lists and DFS**

#### **Announcements**

- WA3 was due yesterday
	- Submissions today will have a 50% penalty (no grace days allowed)
	- Submissions close tonight at midnight
- PA2 released
	- Testing phase due Sunday 10/22
	- Implementation due Sunday 11/5

# **Edge List Summary**

#### **Graph**

vertices: LinkedList<Vertex> edges: LinkedList<Edge>

#### **Vertex**

label: T node: LinkedListNode

Storing the list nodes in the edges/vertices allows us to remove by reference in  $\Theta(1)$  time

#### **Edge**

label: T vertex: origin vertex: destination node: LinkedListNode

#### **Edge List Summary**

- **addEdge, addVertex**: *O***(1)**
- **removeEdge**: *O***(1)**
- **removeVertex**: *O***(***m***)**
- **vertex.incidentEdges**: *O***(***m***)**
- **● vertex.edgeTo**: *O***(***m***)**
- $\bullet$  **Space Used:**  $O(n) + O(m)$

#### **Edge List Summary**

- **addEdge, addVertex**: *O***(1)**
- **removeEdge**: *O***(1)**
- **removeVertex**: *O***(***m***)**
- **vertex.incidentEdges**: *O***(***m***)**
- **● vertex.edgeTo**: *O***(***m***)**

Involves checking every edge in the graph

**● Space Used:** *O***(***n***) +** *O***(***m***)**

#### **How can we improve?**

#### **How can we improve?**

#### **Idea:** Store the in/out edges for each vertex! (Called an adjacency list)

```
1
2
3
4
5
6
  public class Vertex<V,E> {
     public Node<Vertex> node;
     public List<Edge> inEdges = new CustomLinkedList<Edge>();
     public List<Edge> outEdges = new CustomLinkedList<Edge>();
      /*...*/
  }
```
Each vertex stores a list of **inEdges** and **outEdges**, which are maintained as the graph is modified…

*What functions need to change to maintain these lists?*

```
1
2
3
4
5
6
7
  public Edge addEdge(Vertex orig, Vertex dest, E label) {
     Edge e = new Edge(orig, dest, label);
    e.node = edges.add(e); orig.outEdges.add(e);
     dest.inEdges.add(e);
     return e;
  }
                              \leftarrow When we add an edge to the graph, also add
                              it to the appropriate adjacency lists
```
What is the complexity of **addEdge** now?

```
1
2
3
4
5
6
7
  public Edge addEdge(Vertex orig, Vertex dest, E label) {
     Edge e = new Edge(orig, dest, label);
    e.node = edges.add(e); orig.outEdges.add(e);
     dest.inEdges.add(e);
     return e;
  }
                              \leftarrow When we add an edge to the graph, also add
                              it to the appropriate adjacency lists
```
What is the complexity of **addEdge** now? Still  $\Theta(1)$ 

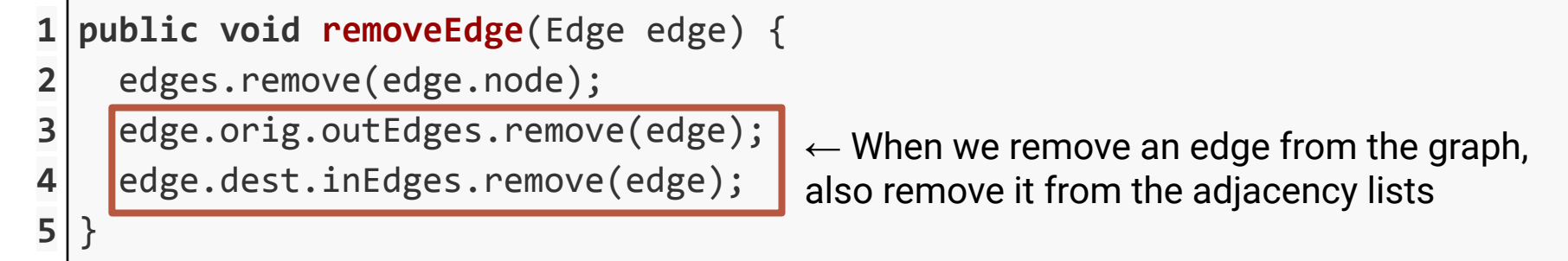

What is the complexity of **removeEdge** now?

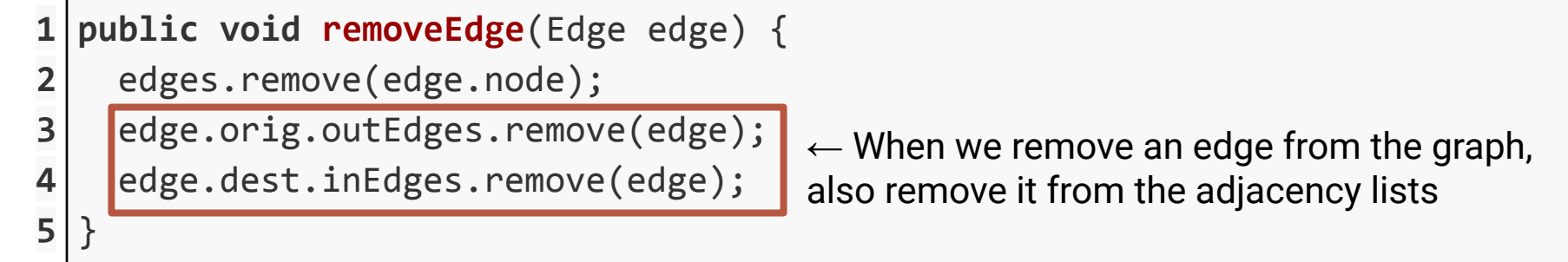

What is the complexity of **removeEdge** now? *O***(deg(orig) + deg(dest)) :(**

But how can we fix this?

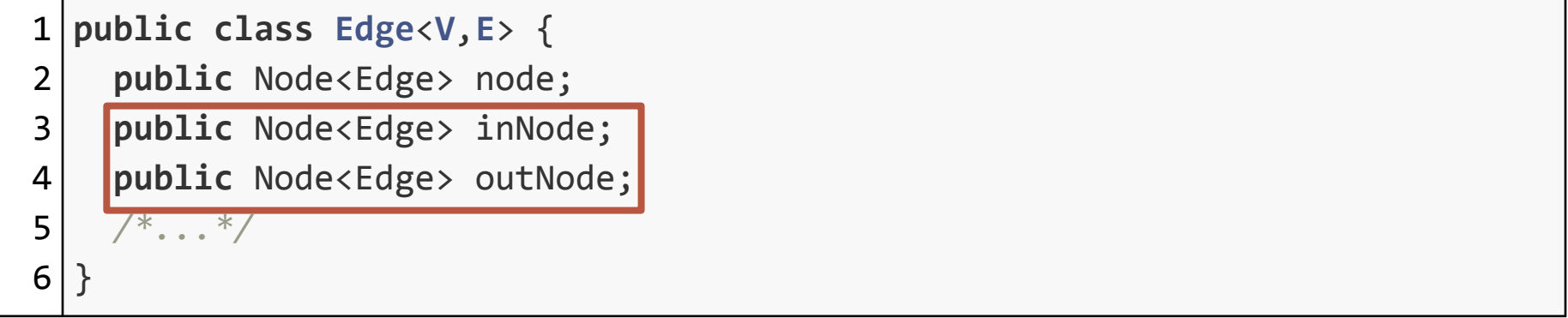

Each Edge now also stores a reference to the nodes in each adjacency list

1 **public** Edge **addEdge**(Vertex orig, Vertex dest, E label) {

```
2
     Edge e = new Edge(orig, dest, label);
```

```
3
   e.node = edges.add(e);
```
**return** e;

6

7

}

```
4
   e.outNode = orig.outEdges.add(e);
```

```
5
    e.inNode = dest.inEdges.add(e);
```

```
\leftarrow When we add an edge to the graph, also
add it to the appropriate adjacency lists AND 
store the node refs in the Edge object
```
What is the complexity of **addEdge** now? Still  $\Theta(1)$ 

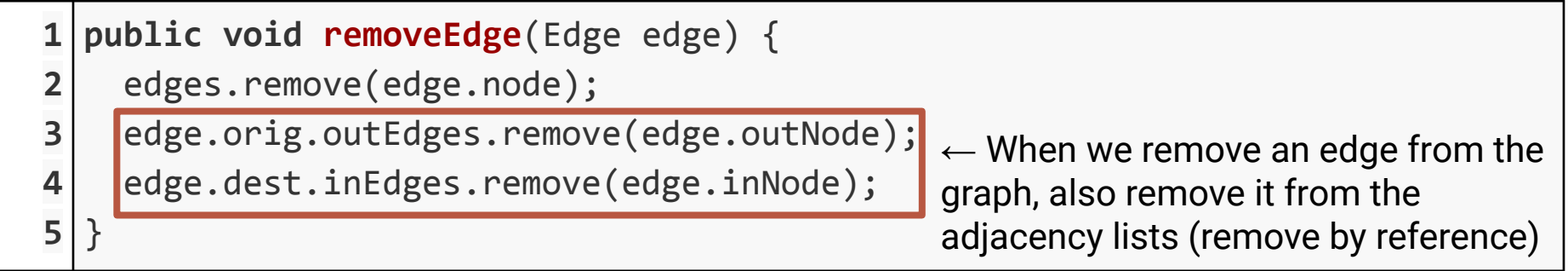

What is the complexity of **removeEdge** now?

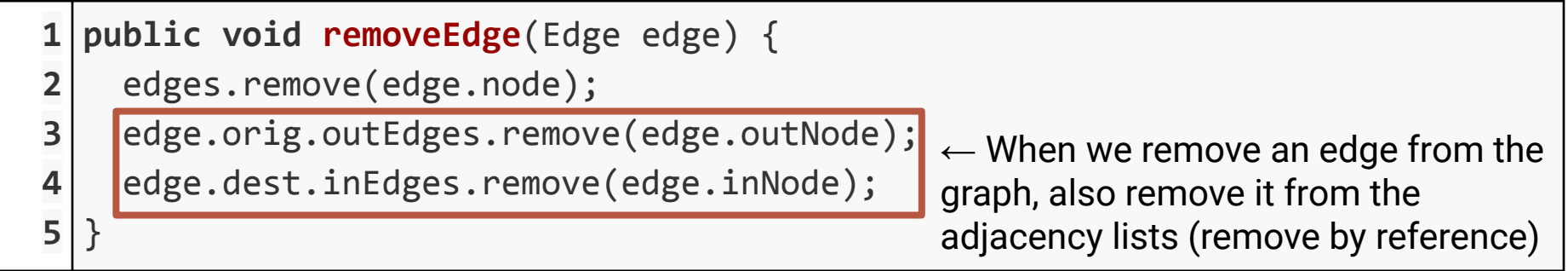

What is the complexity of **removeEdge** now?  $\Theta(1)$ 

So, we are able to store and maintain adjacency lists in each vertex while still keeping a (1) runtime for **addVertex**, **addEdge**, and **removeEdge**

How much extra space is used?

So, we are able to store and maintain adjacency lists in each vertex while still keeping a (1) runtime for **addVertex**, **addEdge**, and **removeEdge**

How much extra space is used?  $\Theta(1)$  per edge

Each edge only appears in 3 lists:

- The edge list
- One vertices in List
- One vertices outl ist

So, we are able to store and maintain adjacency lists in each vertex while still keeping a (1) runtime for **addVertex**, **addEdge**, and **removeEdge**

How much extra space is used?  $\Theta(1)$  per edge

Each edge only appears in 3 lists:

- The edge list
- One vertices in List
- One vertices outl ist

But now what have we gained?

```
1
2
3
4
5
6
  public void removeVertex(Vertex v) {
     for(edge : v.getIncidentEdges()) {
       removeEdge(edge.node)
     }
     vertices.remove(v.node);
  }
```
What is the complexity of **removeVertex** now?

```
1
2
3
4
5
6
  public void removeVertex(Vertex v) {
     for(edge : v.getIncidentEdges()) {
       \Theta(1) }
    \Theta(1)}
```
What is the complexity of **removeVertex** now?

```
1
2
3
4
5
6
  public void removeVertex(Vertex v) {
      for(edge : v.getIncidentEdges()) {
       \Theta(1) }
     \Theta(1)}
                              We now have a reference to the list of edges in \Theta(1)time, and there are deg(v) edge in the list
```
What is the complexity of **removeVertex** now?

```
1
2
3
4
5
6
  public void removeVertex(Vertex v) {
      for(edge : v.getIncidentEdges()) {
       \Theta(1) }
     \Theta(1)}
                              We now have a reference to the list of edges in \Theta(1)time, and there are deg(v) edge in the list
```
What is the complexity of removeVertex now?  $\Theta(\deg(v))$ 

### **Adjacency List Summary**

**Graph** vertices: LinkedList[Vertex] edges: LinkedList[Edge] **Vertex Edge** Storing the list of incident edges in the vertex saves us the time of checking every edge in the graph.

The edge now stores additional nodes to ensure removal is still  $\Theta(1)$   $\qquad \qquad \qquad$ 

#### label: T node: LinkedListNode inEdges: LinkedList[Edge] outEdges: LinkedList[Edge] label: T node: LinkedListNode inNode: LinkedListNode outNode: LinkedListNode

### **Adjacency List Summary**

- **addEdge, addVertex:**  $\Theta(1)$
- **removeEdge**: **(1)**
- **removeVertex: <b>⊕(deg(vertex)**)
- vertex.incidentEdges:  $\Theta$ (deg(vertex))
- **vertex.edgeTo:**  $\Theta$ **(deg(vertex))**
- $\bullet$  **Space Used:**  $\Theta(n) + \Theta(m)$

## **Adjacency List Summary**

- addEdge, addVertex:  $\Theta(1)$
- **removeEdge:**  $\Theta(1)$
- **removeVertex**: **(deg(vertex))**
- $\vert$ vertex.incidentEdges: **0(deg(vertex))**
- $\vert$  vertex.edgeTo:  $\Theta$  (deg (vertex))
- $\overline{\text{Space Used}}$ :  $\Theta(n) + \Theta(m)$

Now we already know what edges are incident without having to check them all

#### **Adjacency Matrix**

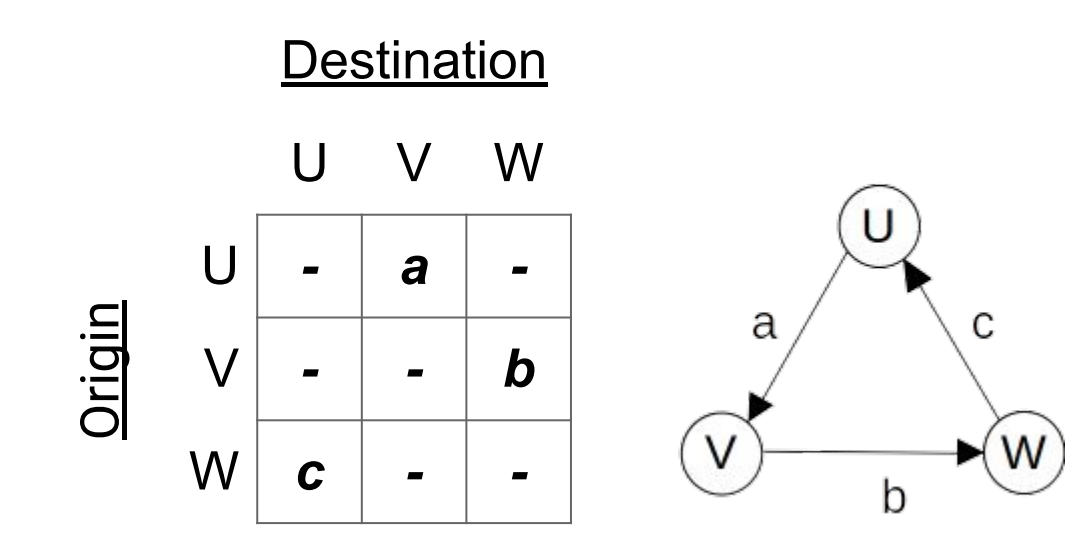

- **addEdge, removeEdge**:
- **addVertex, removeVertex**:
- **vertex.incidentEdges**:
- **● vertex.edgeTo**:
- **● Space Used:**

Just change a single entry of the matrix

- **addEdge, removeEdge:**  $\Theta(1)$
- **addVertex, removeVertex**:
- **vertex.incidentEdges**:
- **● vertex.edgeTo**:
- **● Space Used:**

Resize and copy the whole matrix

- **addEdge, removeEdge**: **(1)**
- **addVertex, removeVertex:**  $\Theta(n^2)$
- **vertex.incidentEdges**:
- **● vertex.edgeTo**:
- **● Space Used:**

- **addEdge, removeEdge**: **(1)**
- **addVertex, removeVertex:**  $\Theta(n^2)$
- **vertex.incidentEdges**: **(***n***)**
- **● vertex.edgeTo**:
- **● Space Used:**

Check the row and column for that vertex

- **addEdge, removeEdge**: **(1)**
- **addVertex, removeVertex:**  $\Theta(n^2)$
- **vertex.incidentEdges**: **(***n***)**
- **vertex.edgeTo:**  $\Theta(1)$
- **● Space Used:**

Check a single entry of the matrix

- **addEdge, removeEdge**: **(1)**
- **addVertex, removeVertex:**  $\Theta(n^2)$
- **vertex.incidentEdges**: **(***n***)**
- **● vertex.edgeTo**: **(1)**
- $\bullet$  **Space Used:**  $\Theta(n^2)$

How does this relate to space of edge/adjacency lists? 33

- **addEdge, removeEdge**: **(1)**
- **addVertex, removeVertex:**  $\Theta(n^2)$
- **vertex.incidentEdges**: **(***n***)**
- **● vertex.edgeTo**: **(1)**
- $\bullet$  **Space Used:**  $\Theta(n^2)$

How does this relate to space of

edge/adjacency lists? I**f the matrix is "dense" it's about the same SAME ASSEMS 24** 34

#### **So…what do we do with our graphs?**

#### **Connectivity Problems**

Given graph *G*:
Given graph *G*:

● Is vertex *u* **adjacent** to vertex *v*?

Given graph *G*:

- Is vertex *u* **adjacent** to vertex *v*?
- Is vertex *u* **connected** to vertex *v* via some path?

Given graph *G*:

- Is vertex *u* **adjacent** to vertex *v*?
- Is vertex *u* **connected** to vertex *v* via some path?
- Which vertices are **connected** to vertex *v*?

Given graph *G*:

- Is vertex *u* **adjacent** to vertex *v*?
- Is vertex *u* connected to vertex *v* via some path?
- Which vertices are **connected** to vertex *v*?
- What is the **shortest path** from vertex *u* to vertex *v*?

A **subgraph,** *S***,** of a graph *G* is a graph where: *S*'s vertices are a subset of *G*'s vertices *S*'s edges are a subset of *G*'s edges

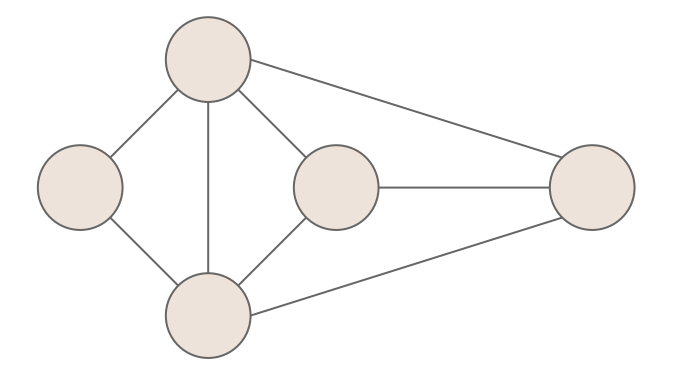

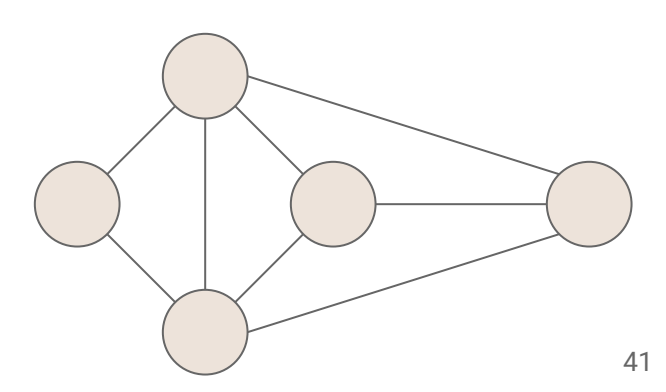

A **subgraph,** *S***,** of a graph *G* is a graph where: *S*'s vertices are a subset of *G*'s vertices *S*'s edges are a subset of *G*'s edges

A **spanning subgraph** of *G…*

Is a subgraph of *G* Contains all of *G*'s vertices

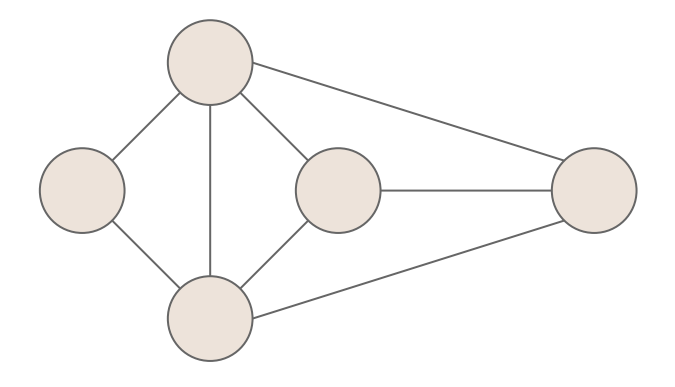

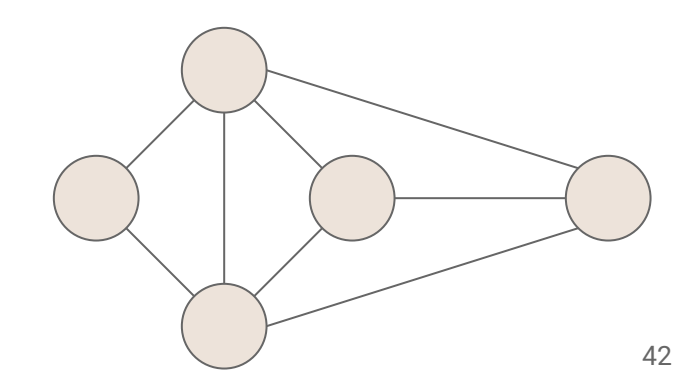

A **subgraph,** *S***,** of a graph *G* is a graph where: *S*'s vertices are a subset of *G*'s vertices *S*'s edges are a subset of *G*'s edges

A **spanning subgraph** of *G…*

Is a subgraph of *G* Contains all of *G*'s vertices

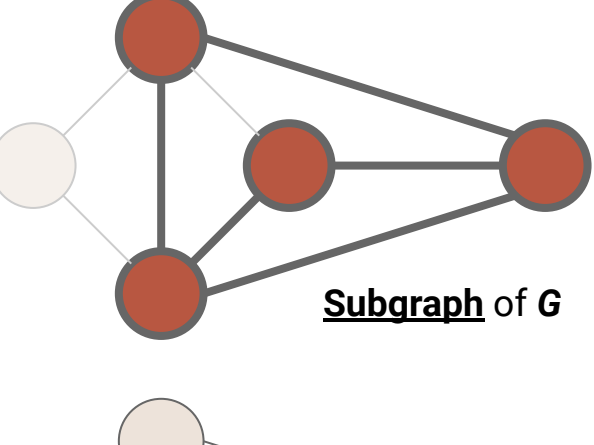

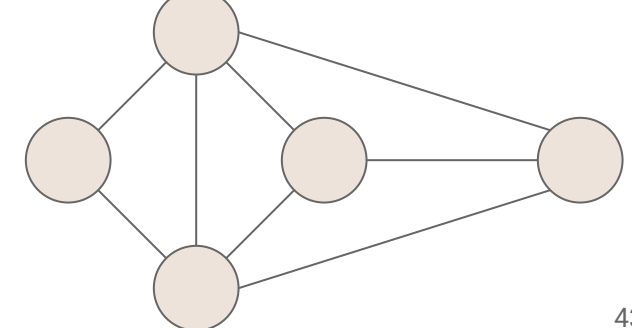

A **subgraph,** *S***,** of a graph *G* is a graph where: *S*'s vertices are a subset of *G*'s vertices *S*'s edges are a subset of *G*'s edges

A **spanning subgraph** of *G…*

Is a subgraph of *G* Contains all of *G*'s vertices

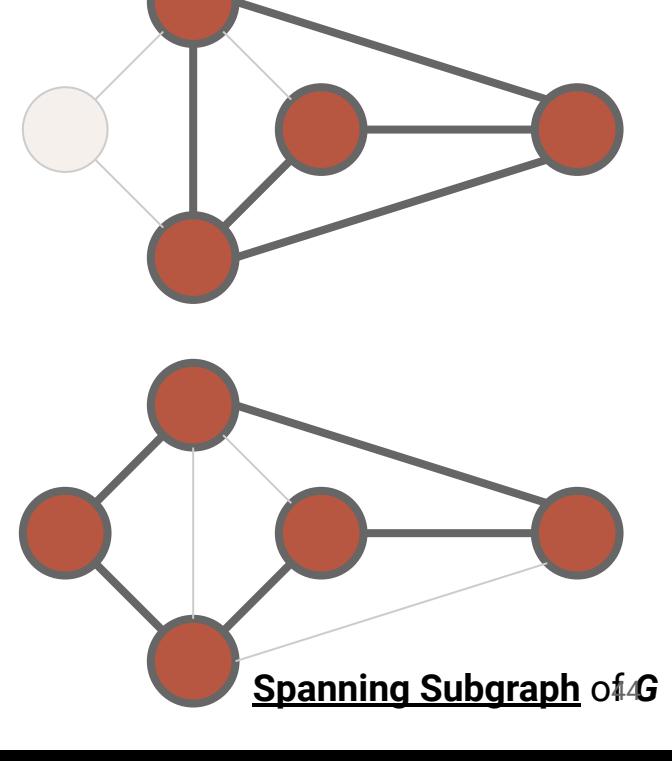

A graph is **connected**…

If there is a path between every pair of vertices

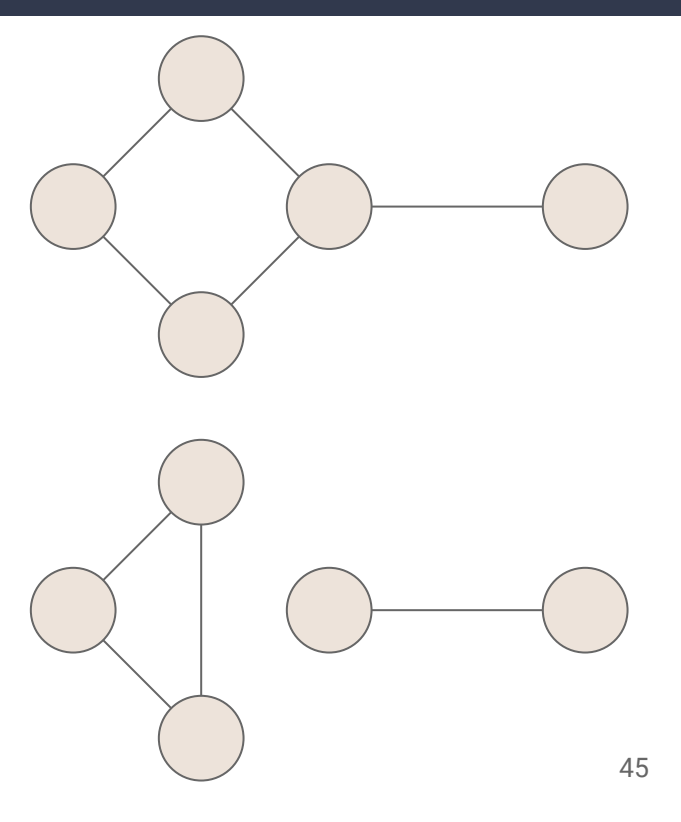

A graph is **connected**…

If there is a path between every pair of vertices

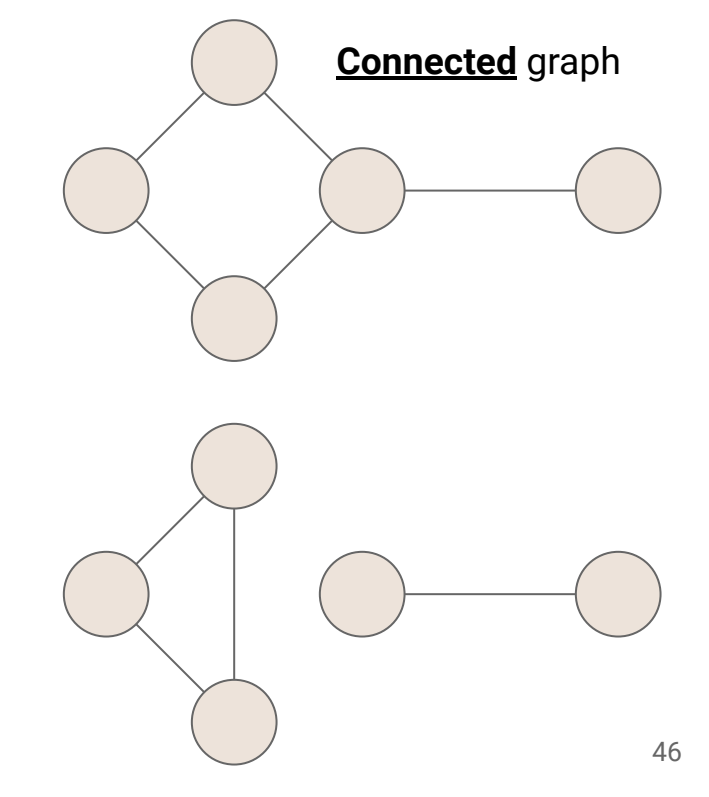

A graph is **connected**…

If there is a path between every pair of vertices

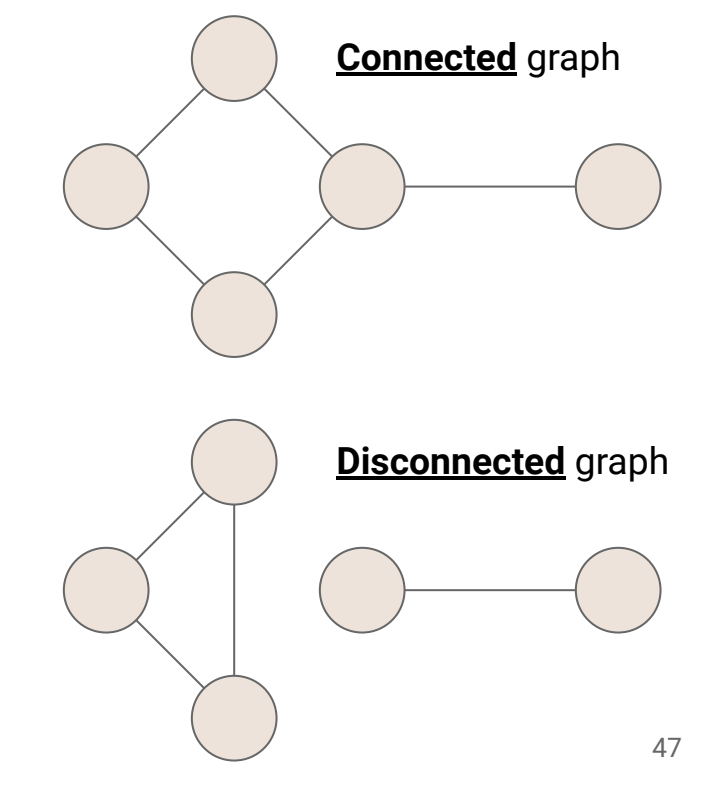

A graph is **connected**…

If there is a path between every pair of vertices

### A **connected component** of *G…*

Is a maximal connected subgraph of *G*

- "maximal" means you can't add a new vertex without breaking the property
- Any subset of G's edges that connect the subgraph are fine

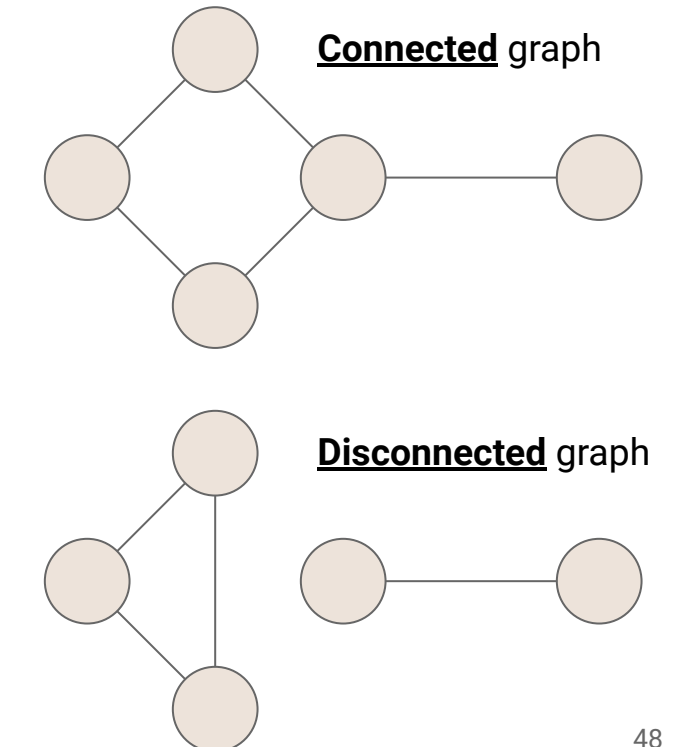

A graph is **connected**…

If there is a path between every pair of vertices

### A **connected component** of *G…*

Is a maximal connected subgraph of *G*

- "maximal" means you can't add a new vertex without breaking the property
- Any subset of G's edges that connect the subgraph are fine

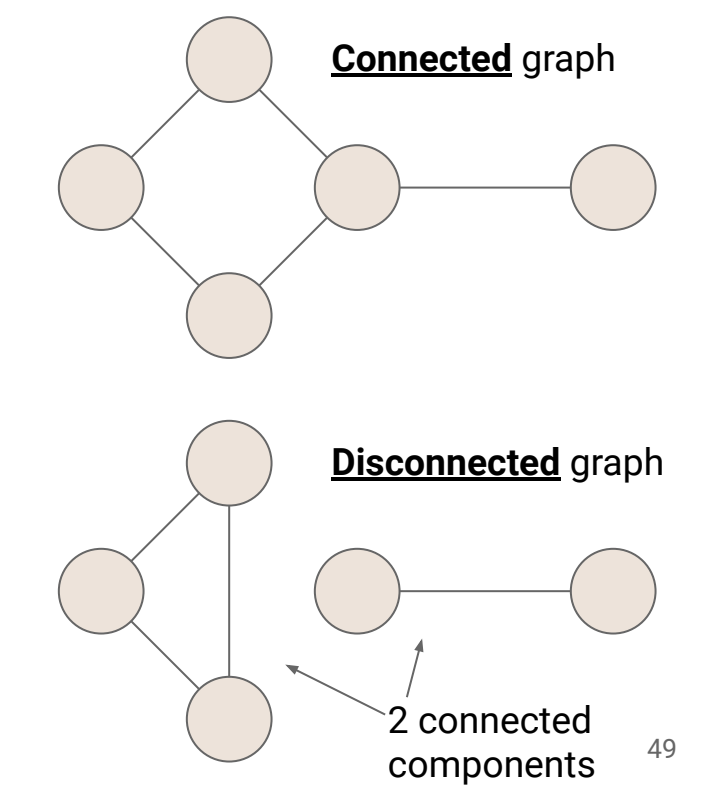

#### A **free tree** is an undirected graph *T* such that…

There is exactly one simple path between any two nodes

- *● T* is connected
- *● T* has no cycles

#### A **free tree** is an undirected graph *T* such that…

There is exactly one simple path between any two nodes

- *● T* is connected
- *● T* has no cycles

#### A **rooted tree** is a directed graph *T* such that*…*

One vertex of *T* is the **root**

There is exactly one simple path from the root to every other vertex in the graph

#### A **free tree** is an undirected graph *T* such that…

There is exactly one simple path between any two nodes

- *● T* is connected
- *● T* has no cycles

#### A **rooted tree** is a directed graph *T* such that*…*

One vertex of *T* is the **root**

There is exactly one simple path from the root to every other vertex in the graph

A (free/rooted) **forest** is a graph *F* such that… Every connected component is a tree

A **spanning tree** of a connected graph… *…*Is a spanning subgraph that is a tree *…*It is not unique unless the graph is a tree

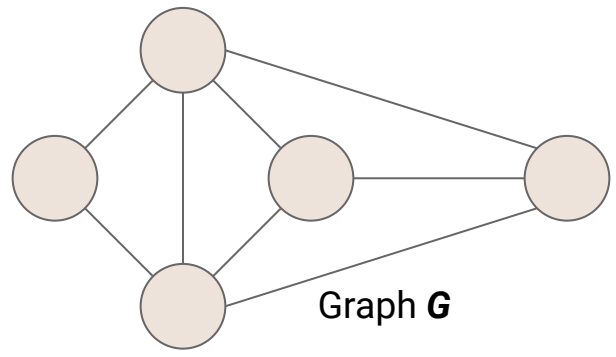

A **spanning tree** of a connected graph… *…*Is a spanning subgraph that is a tree *…*It is not unique unless the graph is a tree

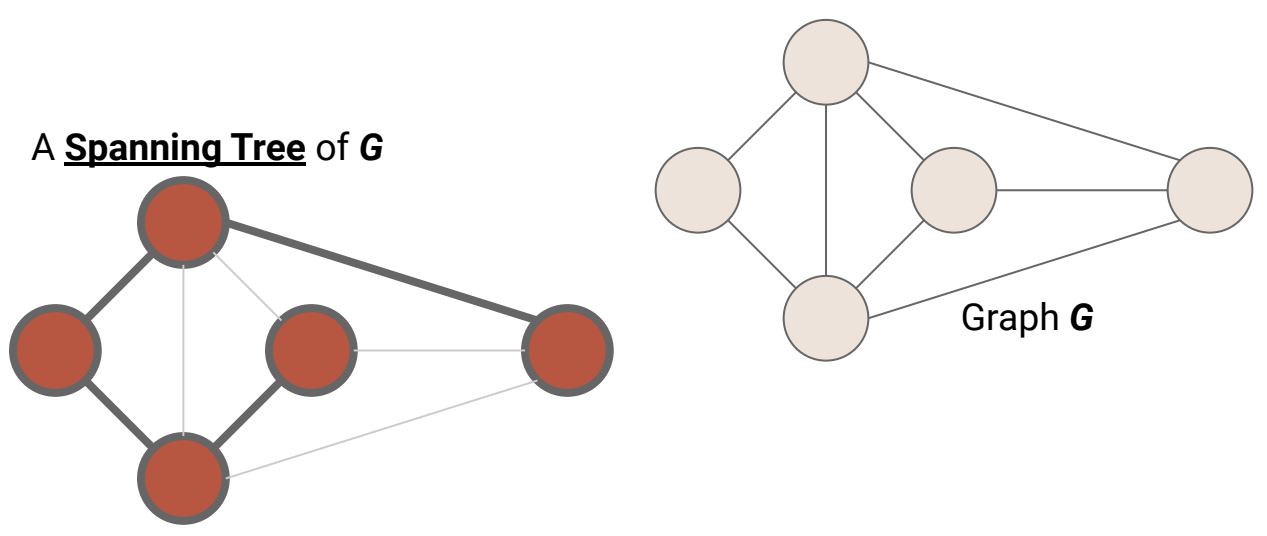

A **spanning tree** of a connected graph… *…*Is a spanning subgraph that is a tree *…*It is not unique unless the graph is a tree

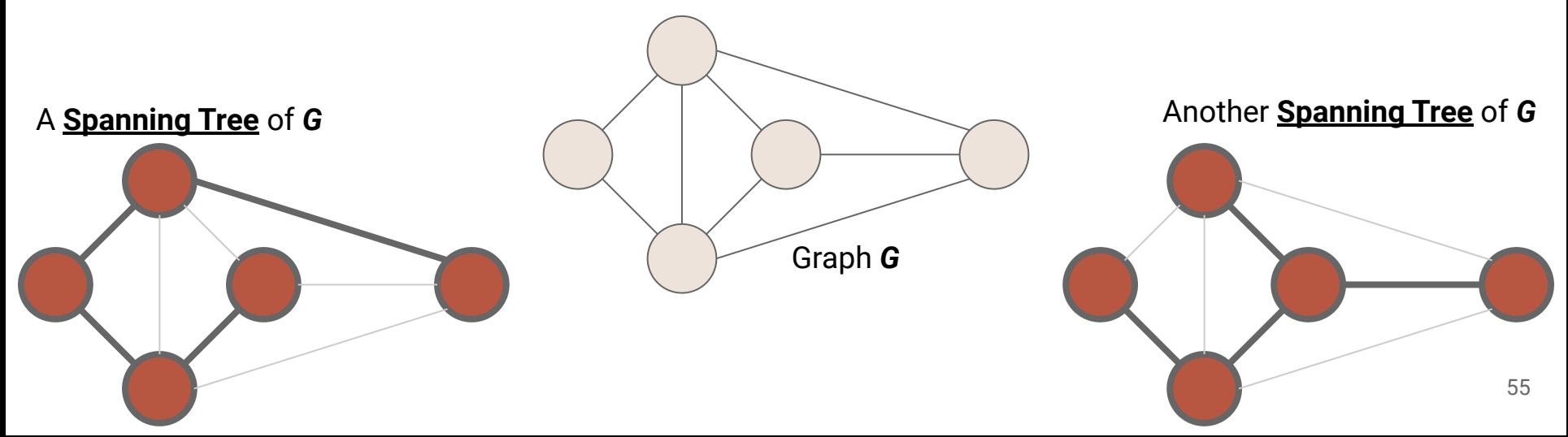

# **Now back to the question…Connectivity**

### **Back to Mazes**

*How could we represent our maze as a graph?*

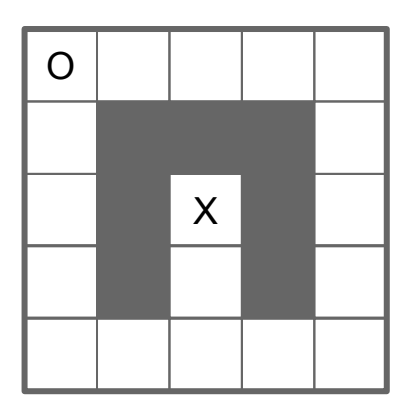

### **Back to Mazes**

#### *How could we represent our maze as a graph?*

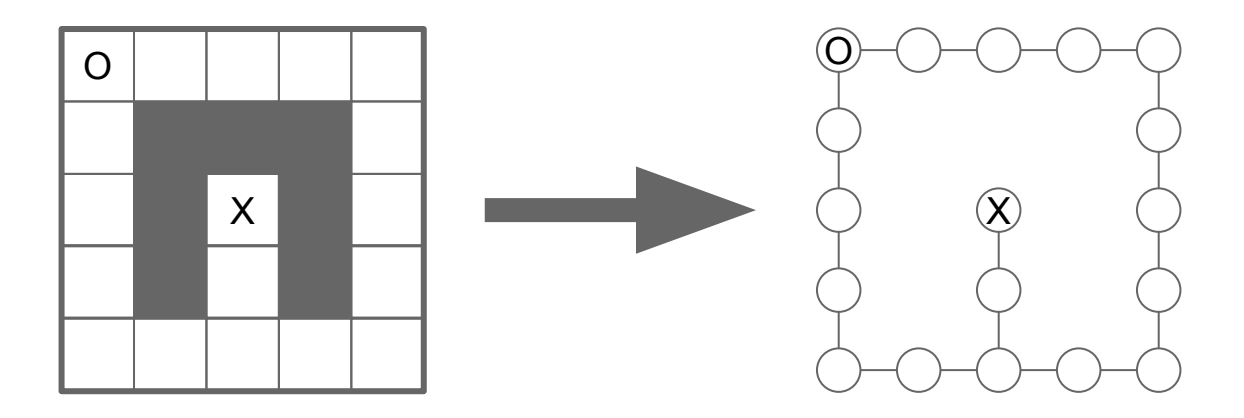

## **Recall**

### **Searching the maze with a stack**

We try every path, one at a time, following it as far as we can …then backtrack and try another

## **Recall**

#### **Searching the maze with a stack (Depth-First Search)**

We try every path, one at a time, following it as far as we can …then backtrack and try another

## **Recall**

### **Searching the maze with a stack (Depth-First Search)**

We try every path, one at a time, following it as far as we can …then backtrack and try another

#### **Searching with a queue?**

TBD…

- Visit every vertex in graph *G* **= (***V***,***E***)**
- Construct a spanning tree for every connected component

- Visit every vertex in graph  $G = (V,E)$
- Construct a spanning tree for every connected component
	- **○ Side Effect:** Compute connected components

- Visit every vertex in graph *G* **= (***V***,***E***)**
- Construct a spanning tree for every connected component
	- **○ Side Effect:** Compute connected components
	- **○ Side Effect:** Compute a path between all connected vertices

- Visit every vertex in graph  $G = (V,E)$
- Construct a spanning tree for every connected component
	- **○ Side Effect:** Compute connected components
	- **○ Side Effect:** Compute a path between all connected vertices
	- **○ Side Effect:** Determine if the graph is connected

- Visit every vertex in graph  $G = (V,E)$
- Construct a spanning tree for every connected component
	- **○ Side Effect:** Compute connected components
	- **○ Side Effect:** Compute a path between all connected vertices
	- **○ Side Effect:** Determine if the graph is connected
	- **○ Side Effect:** Identify cycles

- Visit every vertex in graph  $G = (V,E)$
- Construct a spanning tree for every connected component
	- **○ Side Effect:** Compute connected components
	- **○ Side Effect:** Compute a path between all connected vertices
	- **○ Side Effect:** Determine if the graph is connected
	- **○ Side Effect:** Identify cycles
- Complete in time *O***(|***V***| + |***E***|)**

### **DFS**

**Input:** Graph  $G = (V,E)$ 

**Output: Label every edge as:** 

- Spanning Edge: Part of the spanning tree
- Back Edge: Part of a cycle

### **DFS**

**Input:** Graph  $G = (V,E)$ 

**Output:** Label every edge as:

- Spanning Edge: Part of the spanning tree
- **Back Edge: Part of a cycle**

### **DFSOne**

**Input:** Graph  $G = (V,E)$ , start vertex  $v \in V$ 

**Output:** Label every edge in *v*'s connected component

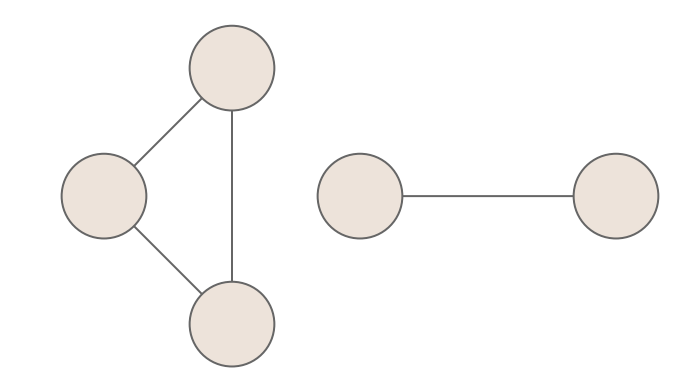

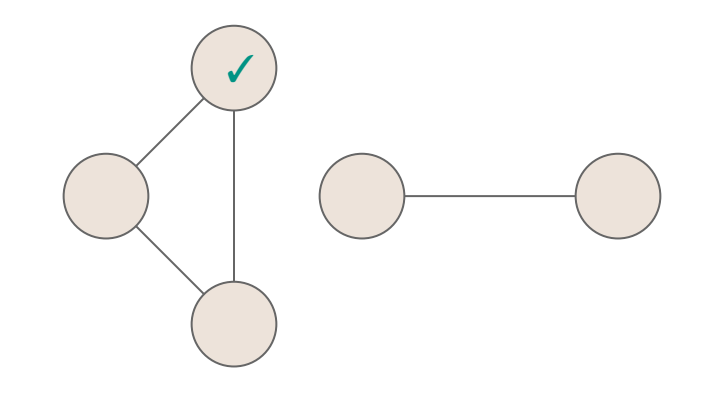

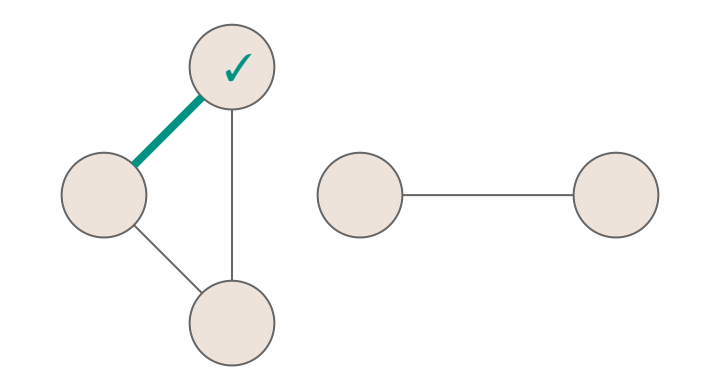
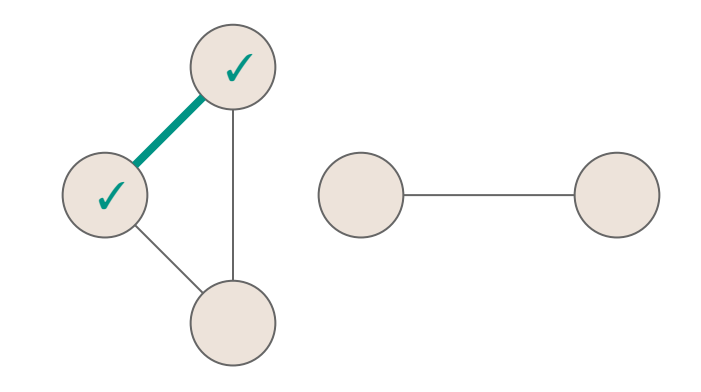

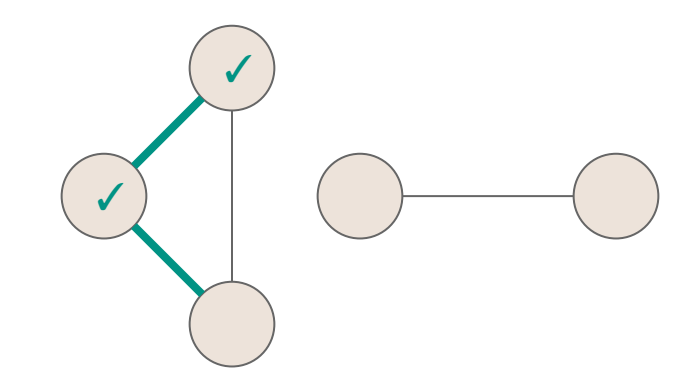

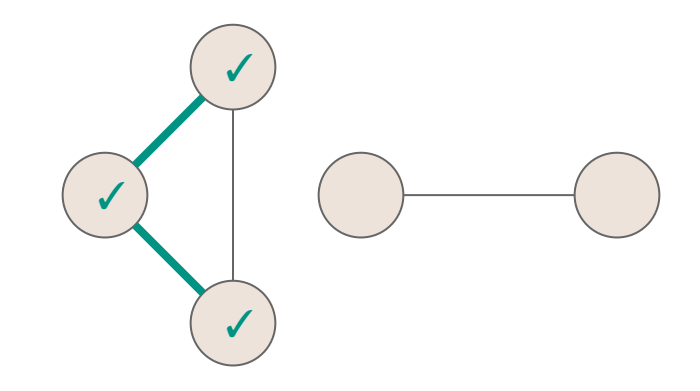

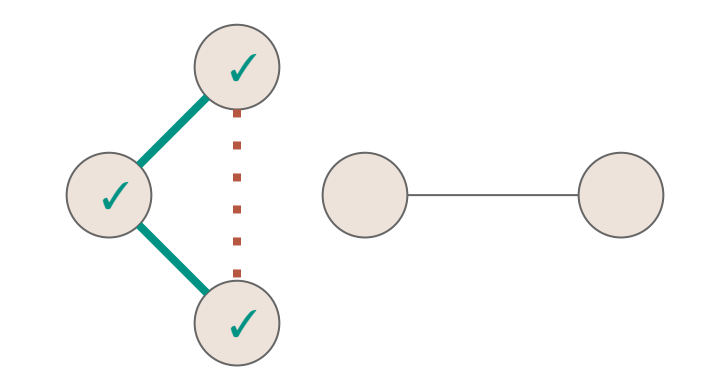

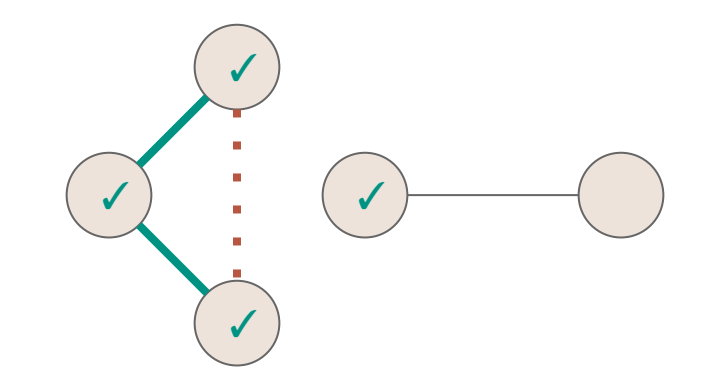

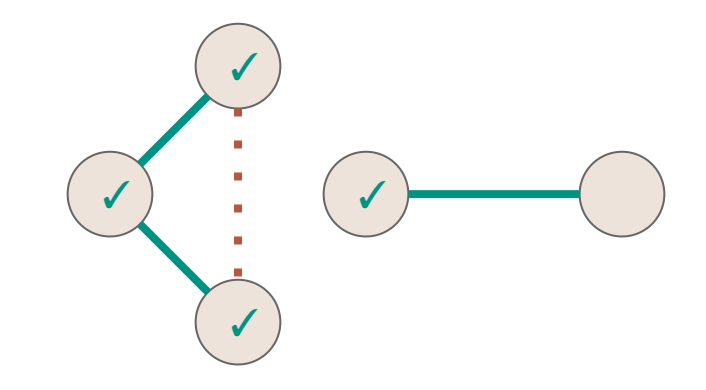

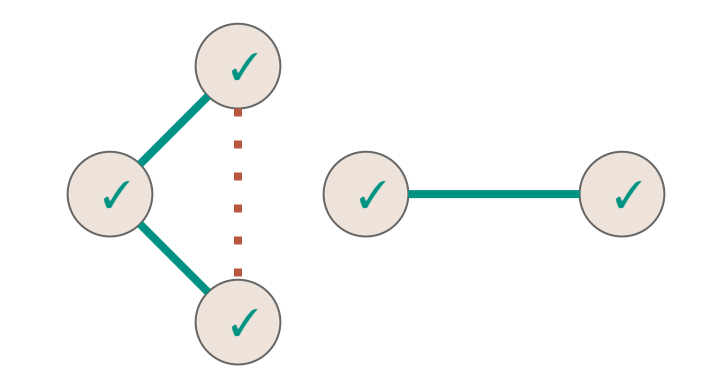

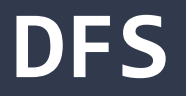

```
1<sup>1</sup>123456789
  public void DFS(Graph graph) {
 \overline{2} for (Vertex v : graph.vertices) {
 3
       v.setLabel(UNEXPLORED);
\overline{4} }
 5
     for (Edge e : graph.edges) {
6
       e.setLabel(UNEXPLORED);
\overline{7} }
8
     for (Vertex v : graph.vertices) {
9
      if (vu = 1) == UNEXPLORED) {
         DFSOne(graph, v);
10
11
    }
12
    } 13
   } 80
```
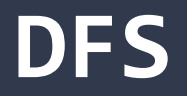

```
1
 2
 3
4
 5
6
7
8
9
10
11
12
13
  public void DFS(Graph graph) {
     for (Vertex v : graph.vertices) {
       v.setLabel(UNEXPLORED);
   \left| \cdot \right| for (Edge e : graph.edges) {
       e.setLabel(UNEXPLORED);
   \left| \cdot \right| for (Vertex v : graph.vertices) {
      if (vu = 1) == UNEXPLORED) {
         DFSOne(graph, v);
    }
    }
   }<sup>81</sup>
                                       Initialize all vertices and edges to 
                                       UNEXPLORED
```
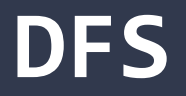

```
1
 2
 3
4
5
6
7
8
9
10
11
12
13
  public void DFS(Graph graph) {
     for (Vertex v : graph.vertices) {
       v.setLabel(UNEXPLORED);
   }
     for (Edge e : graph.edges) {
       e.setLabel(UNEXPLORED);
   }
     for (Vertex v : graph.vertices) {
      if (vu = 1) == UNEXPLORED) {
         DFSOne(graph, v);
  \vert \vert\left| \cdot \right|} 82
                                     Call DFSOne to label the connected 
                                     component of every unexplored 
                                     vertex
```

```
public void DFSOne(Graph graph, Vertex v) {
 1<sup>1</sup>123456789
     v.setLabel(VISITED);
 2
 3
     for (Edge e : v.outEdges) {
      if (e.label == UNEXPLORED)4
 5
        Vertex w = e.to;6
        if (wu = 1) == UNEXPLORED) {
 \overline{7} e.setLabel(SPANNING);
8
           DFSOne(graph, w);
9
         } else {
           e.setLabel(BACK);
10
11
   }
12
   }
13 } }
  }} 83
```

```
1
 2
 3
4
 5
6
 7
8
9
10
11
12
13
  public void DFSOne(Graph graph, Vertex v) {
  v. setLabel(VISITED); \leftarrow Mark the vertex as VISITED (so we'll never try to visit it again)
     for (Edge e : v.outEdges) {
      if (e.label == UNEXPLORED)Vertex w = e.to;if (wu = 1) == UNEXPLORED) {
           e.setLabel(SPANNING);
           DFSOne(graph, w);
         } else {
           e.setLabel(BACK);
   }
   }
  }} 84
```
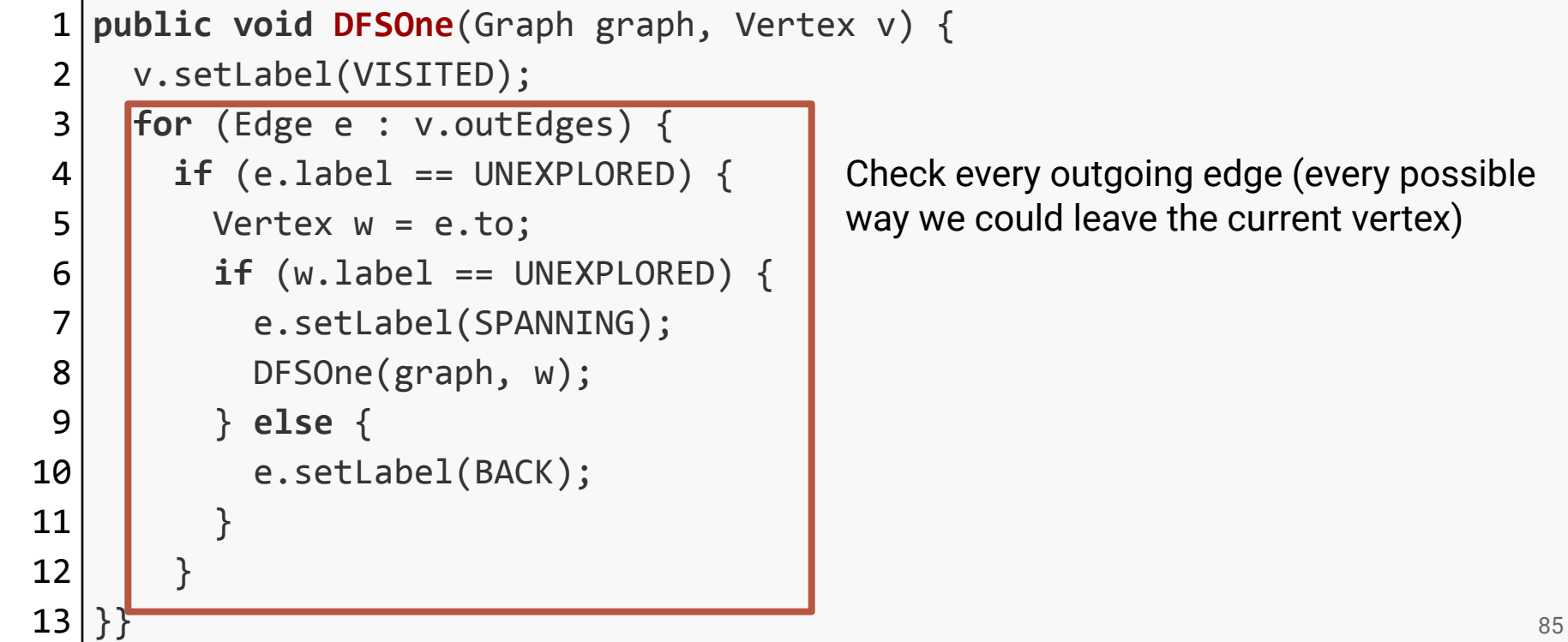

oing edge (every possible ve the current vertex)

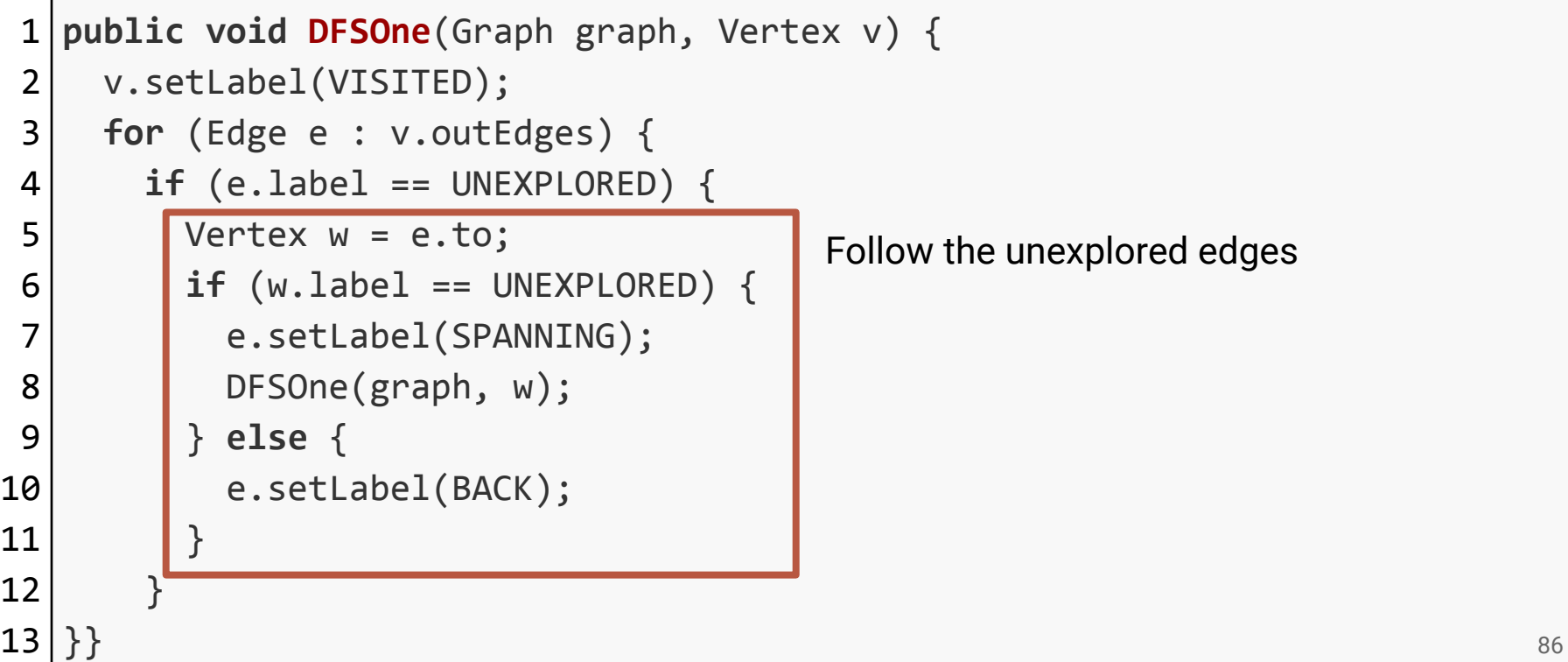

```
1
 2
 3
4
 5
6
 7
8
9
10
11
12
13
  public void DFSOne(Graph graph, Vertex v) {
     v.setLabel(VISITED);
     for (Edge e : v.outEdges) {
      if (e.length == UNEXPLORED) {
        Vertex w = e.to;if (wu = 1) == UNEXPLORED
          e.setLabel(SPANNING);
          DFSOne(graph, w);
         } else {
           e.setLabel(BACK);
   }
   }
  }} 87
                                If it leads to an unexplored vertex, then it is a 
                                spanning edge. Recursively explore that vertex.
```

```
1
2
3
4
5
6
7
8
9
10
11
12
13
  public void DFSOne(Graph graph, Vertex v) {
     v.setLabel(VISITED);
     for (Edge e : v.outEdges) {
     if (e.label == UNEXPLORED)Vertex w = e.to;if (wu = 1) == UNEXPLORED) {
          e.setLabel(SPANNING);
          DFSOne(graph, w);
        } else {
          e.setLabel(BACK);
   }
   }
  }} 88
                         Otherwise, we just found a cycle
```
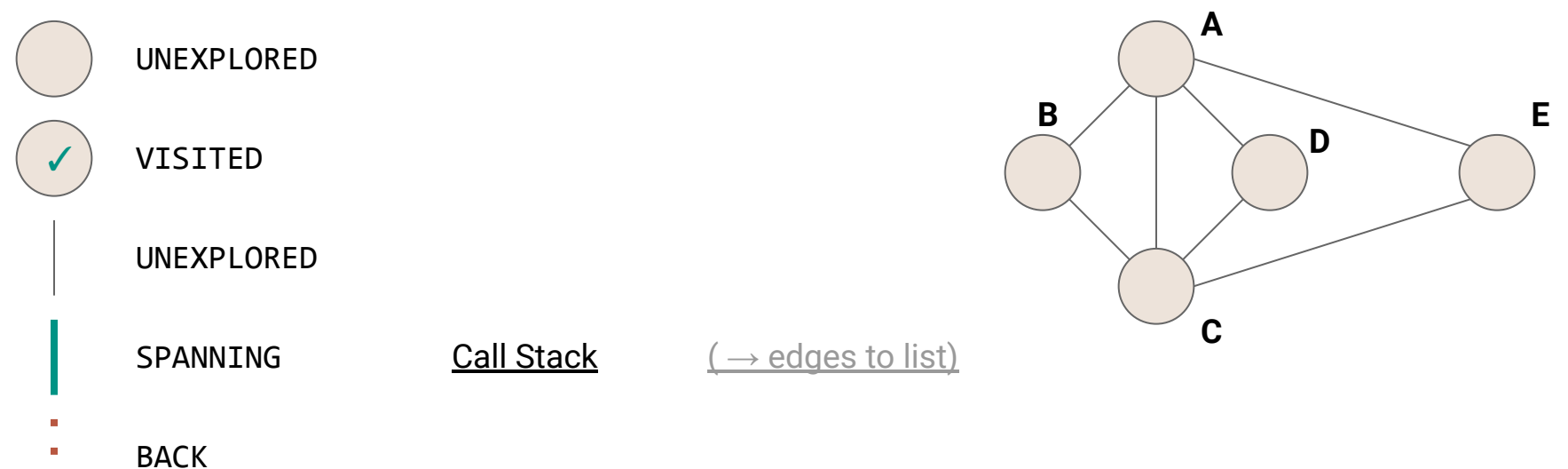

 $\mathbf{r}$ 

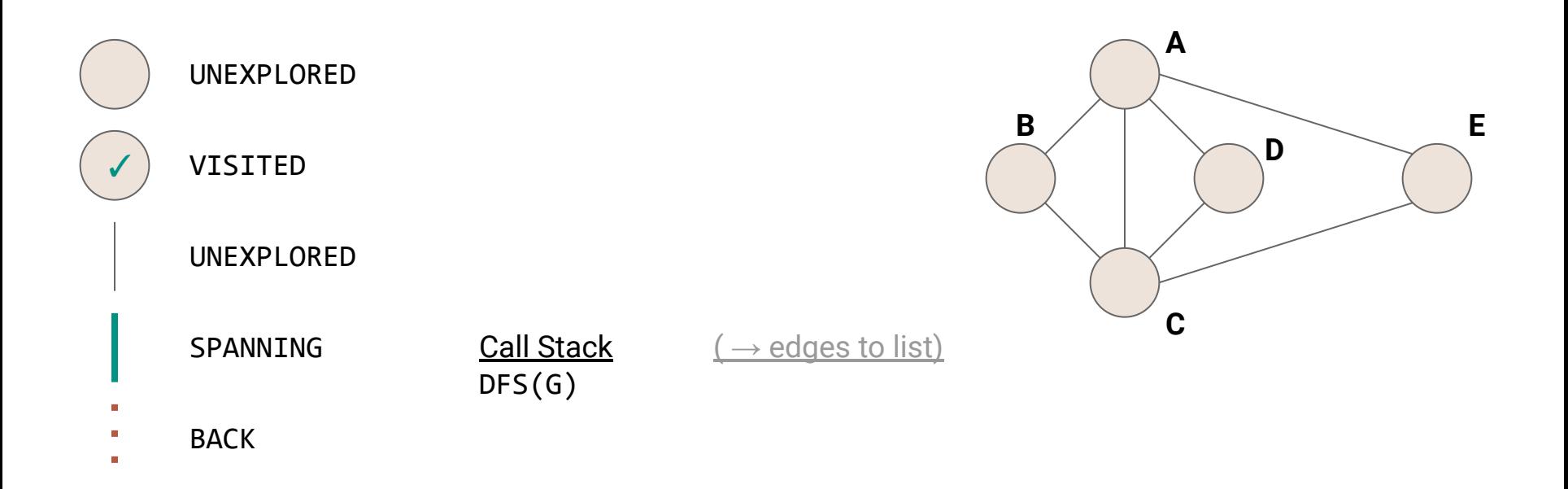

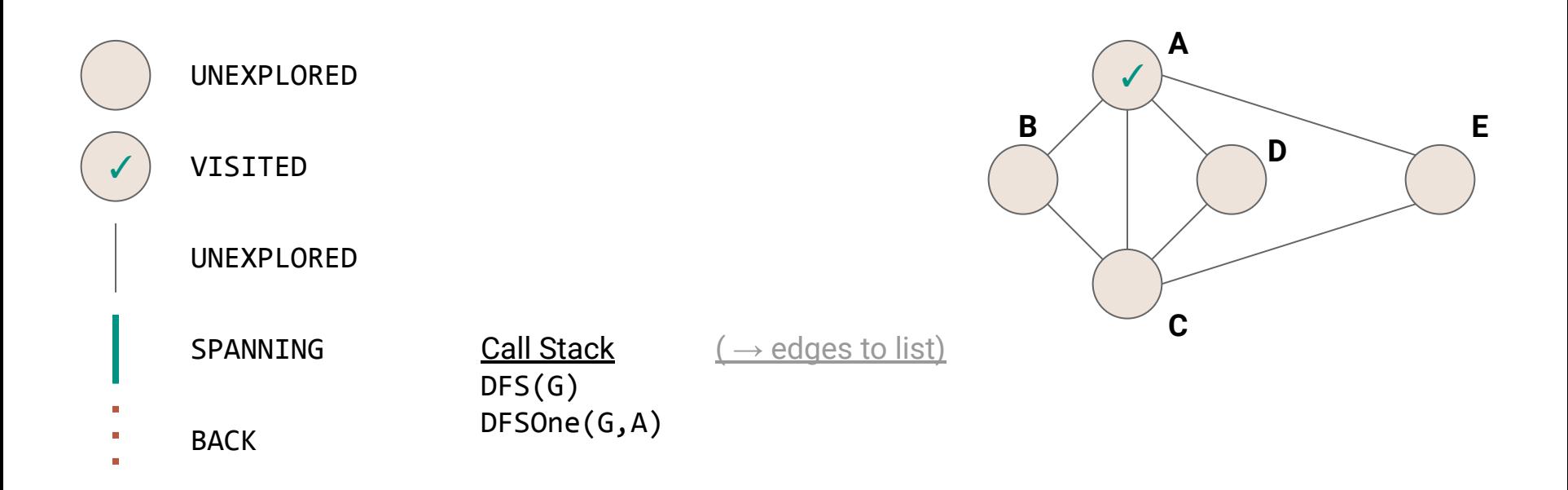

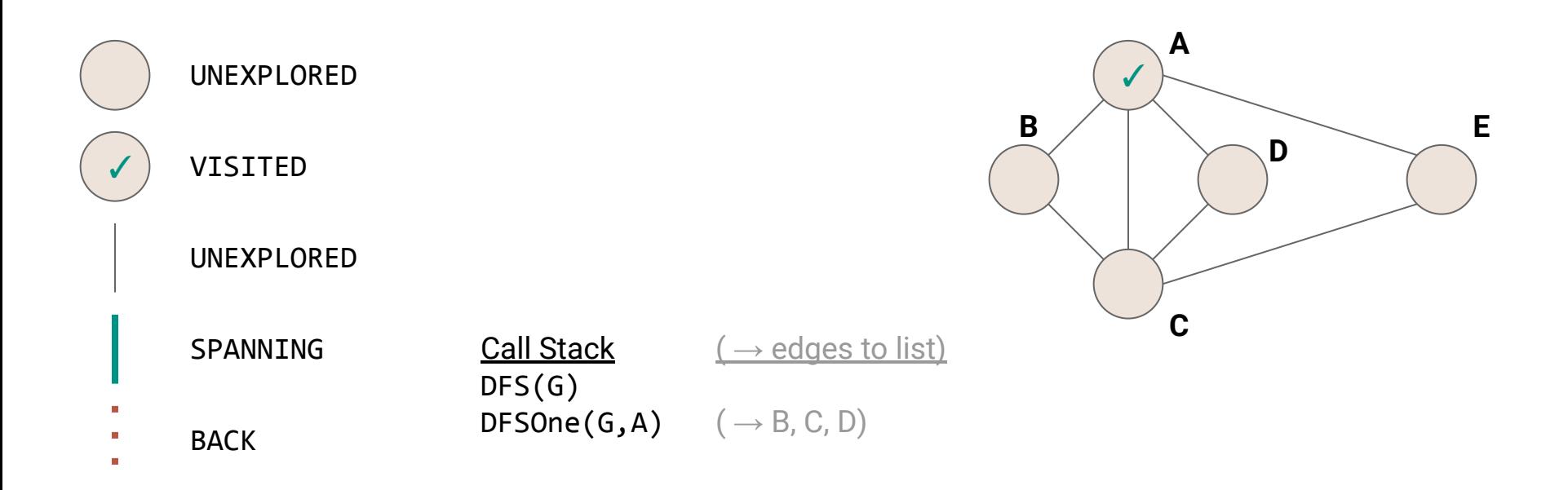

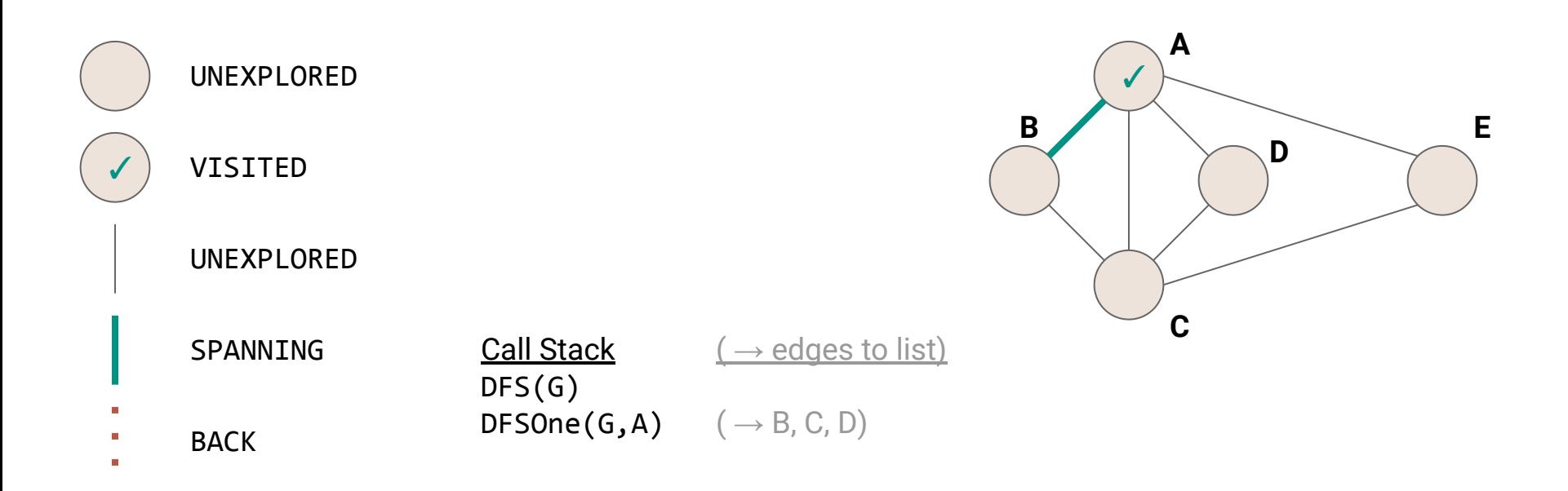

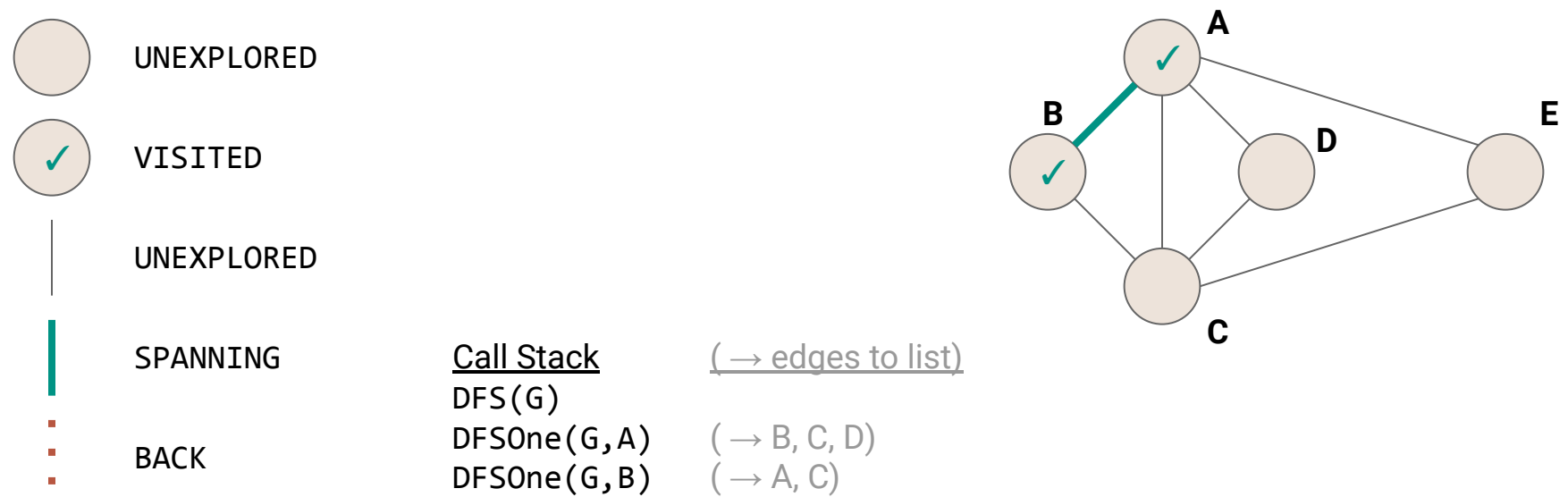

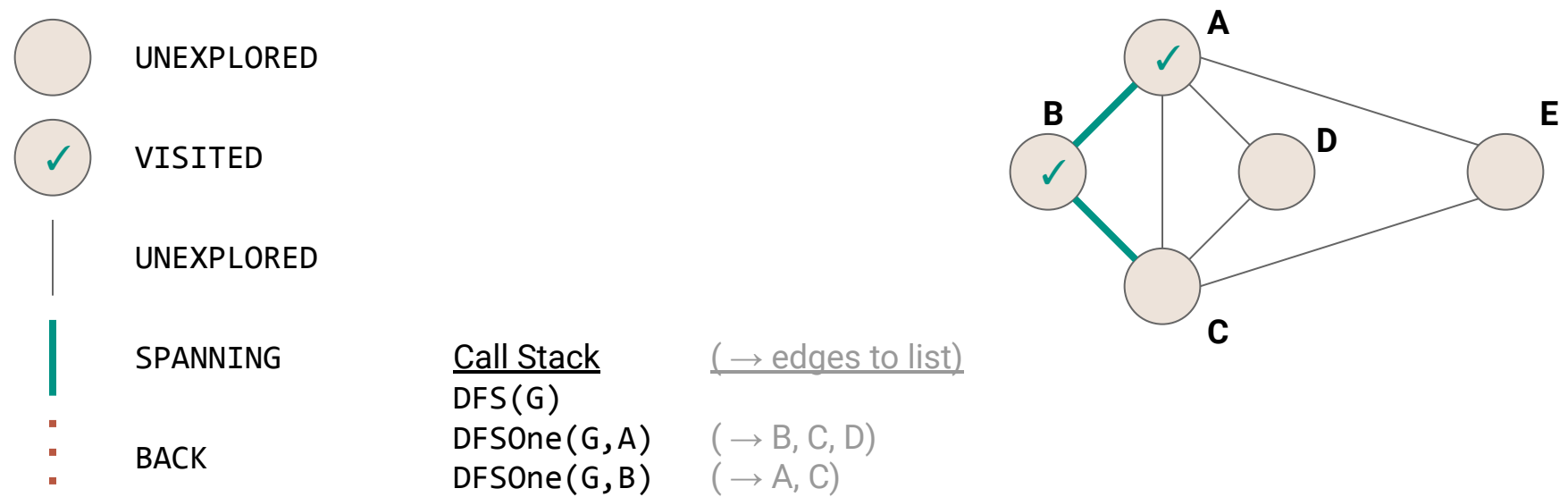

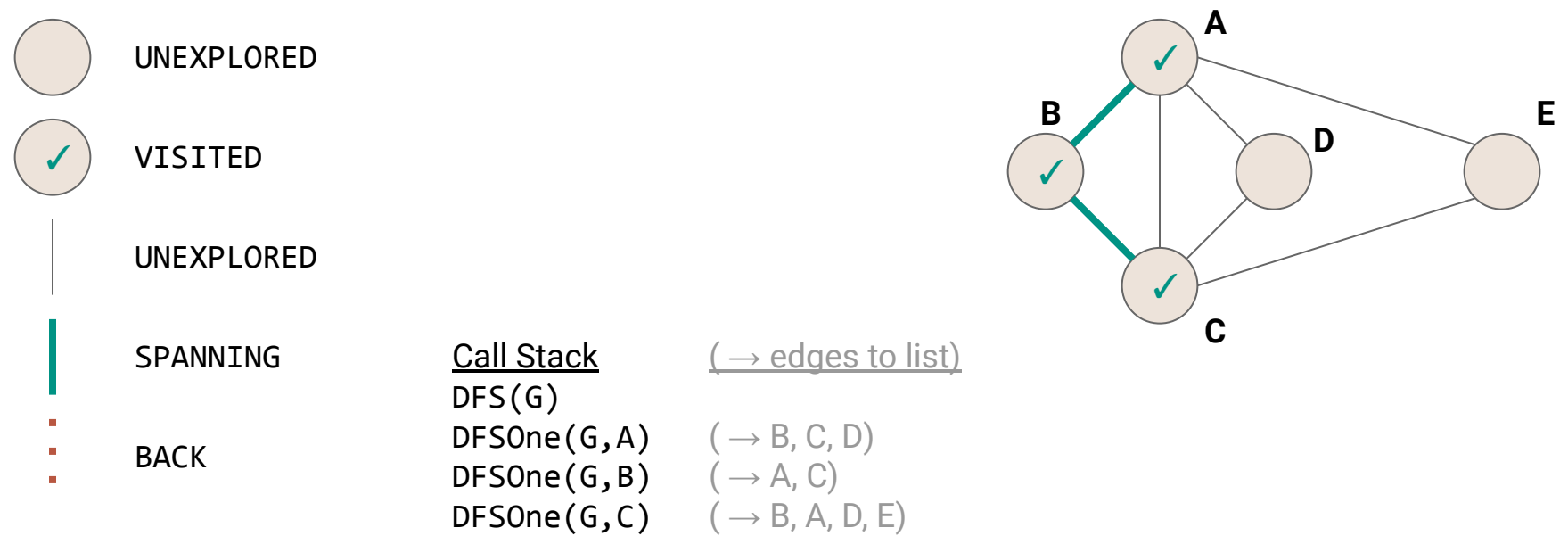

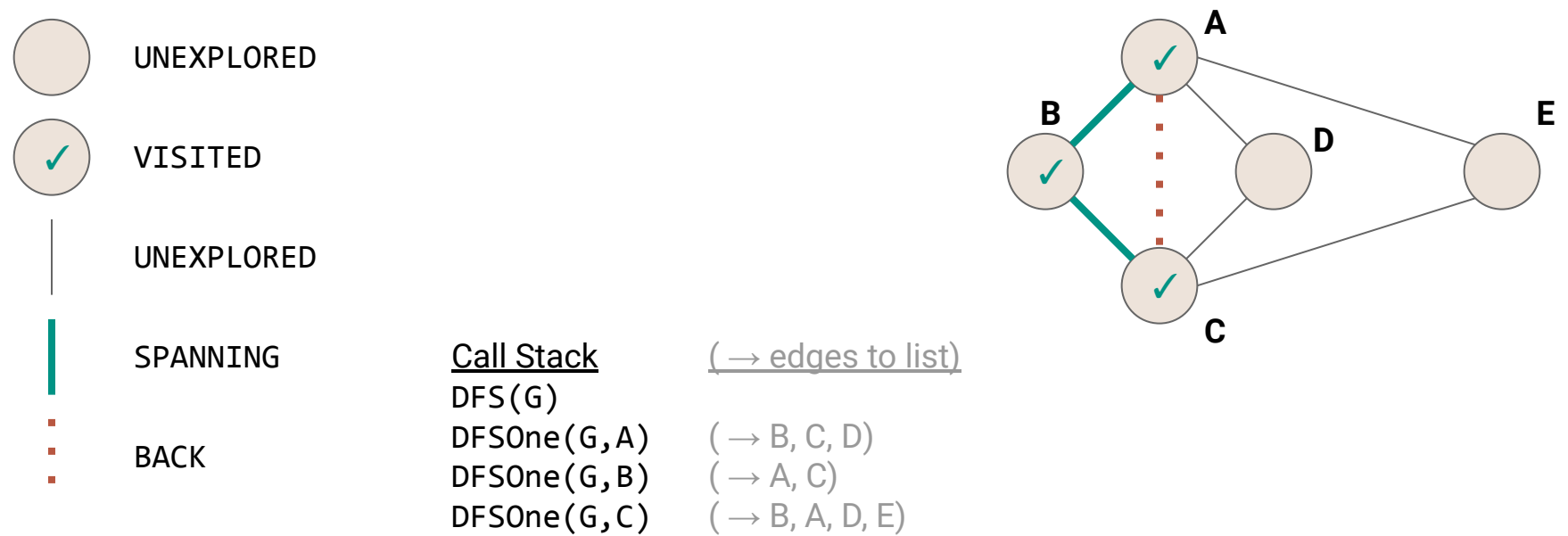

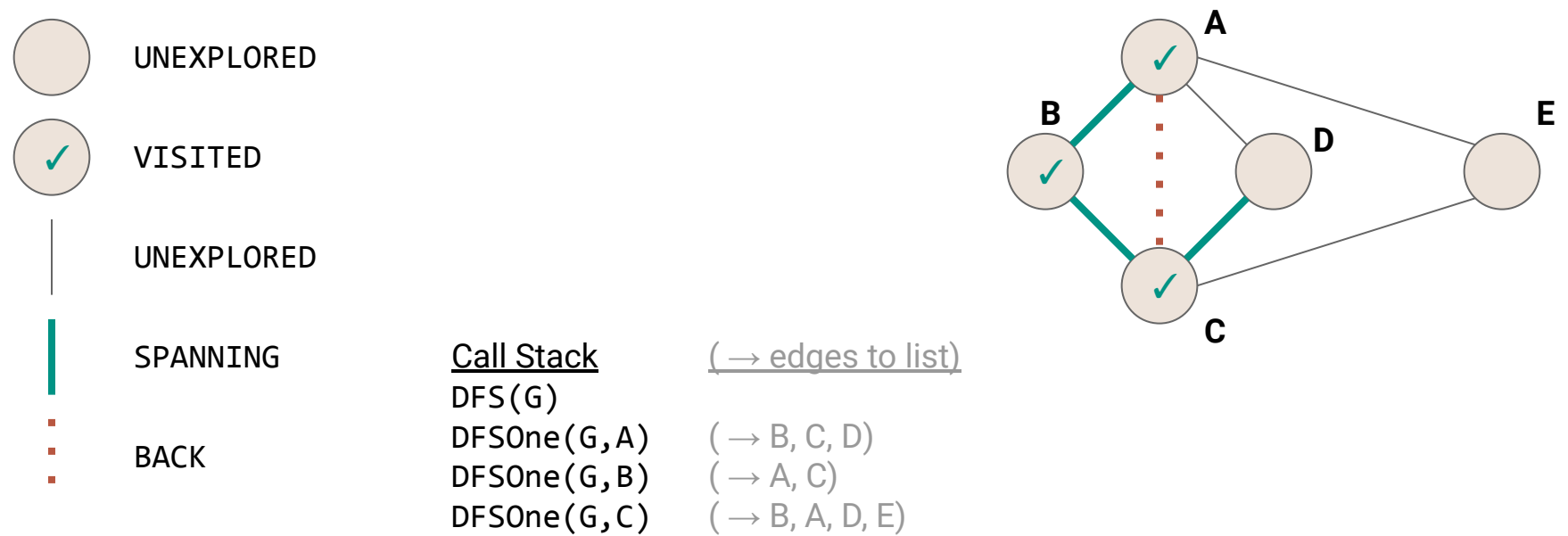

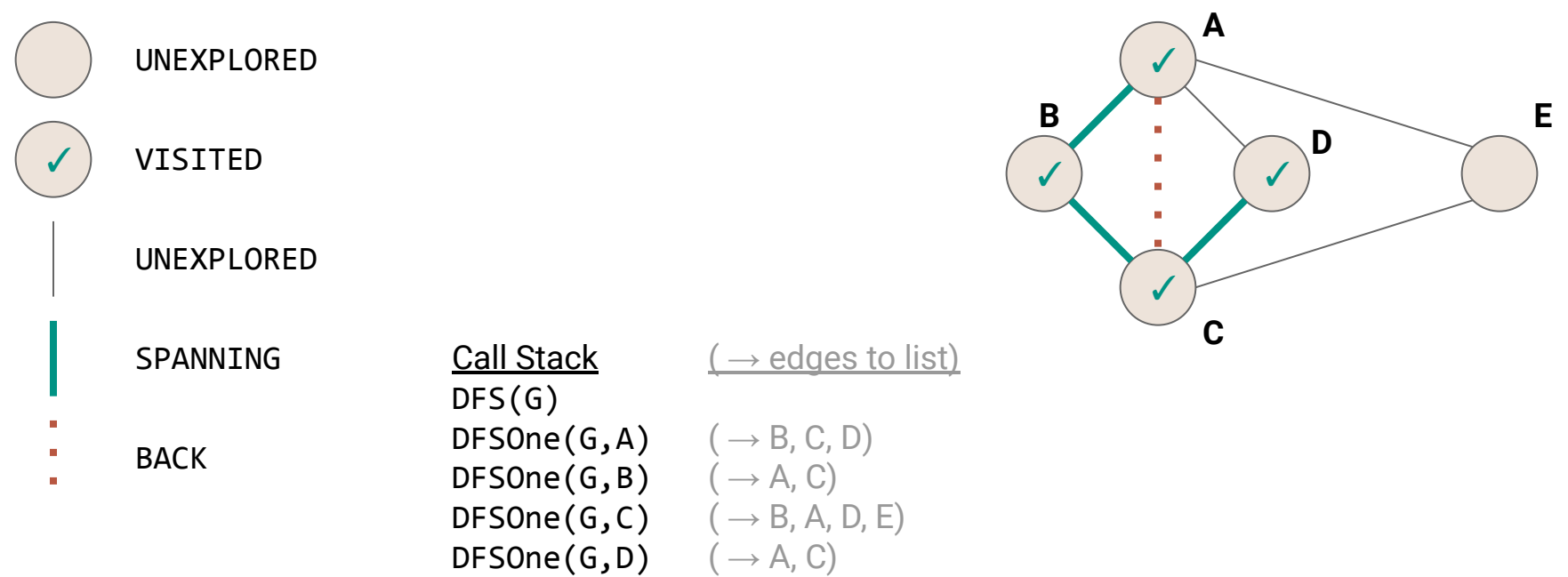

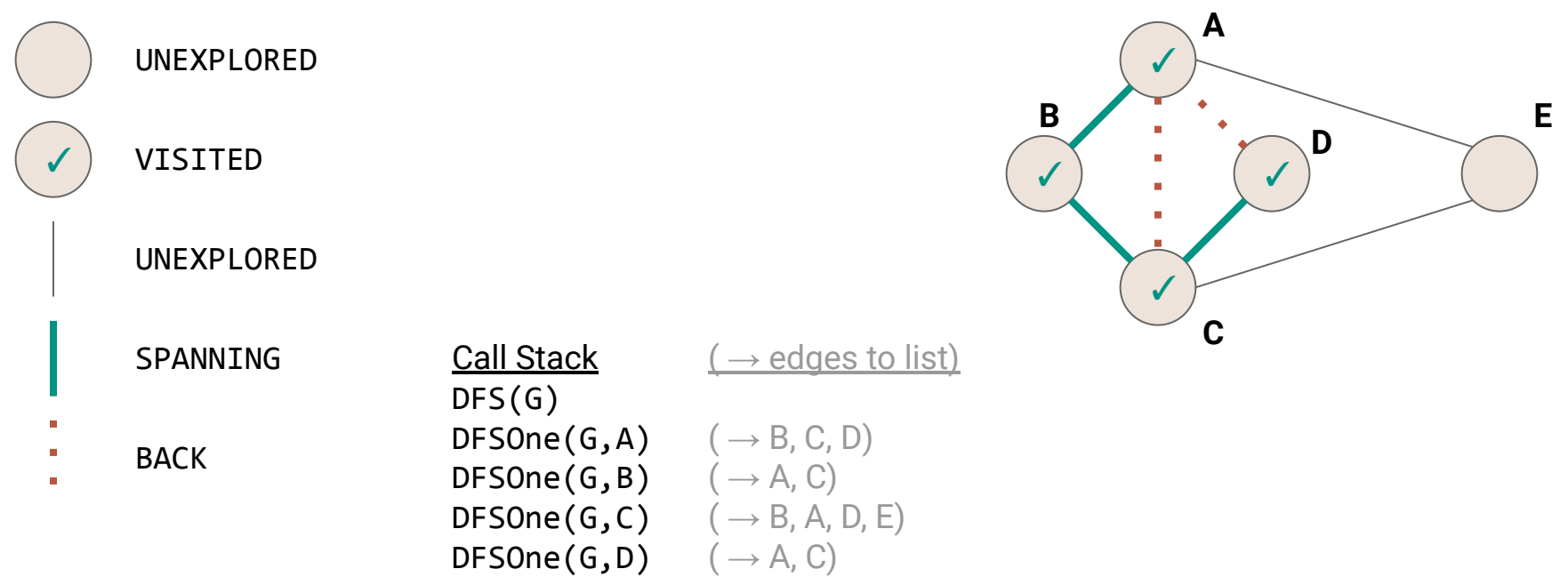

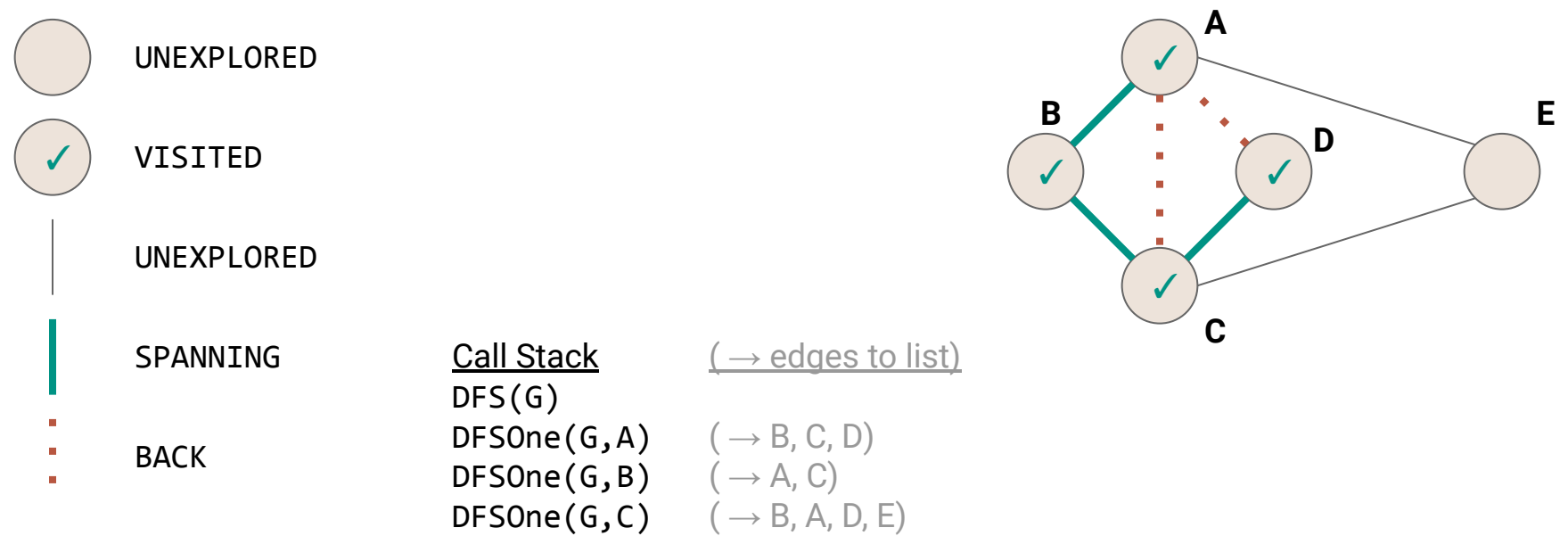

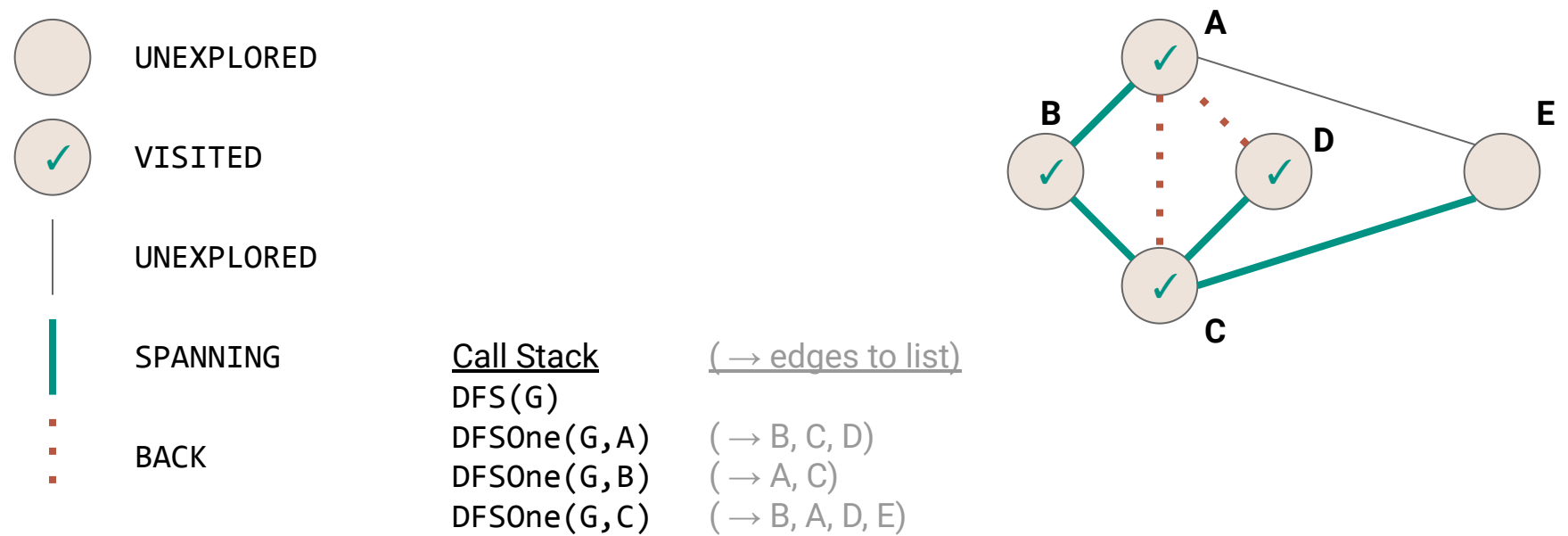

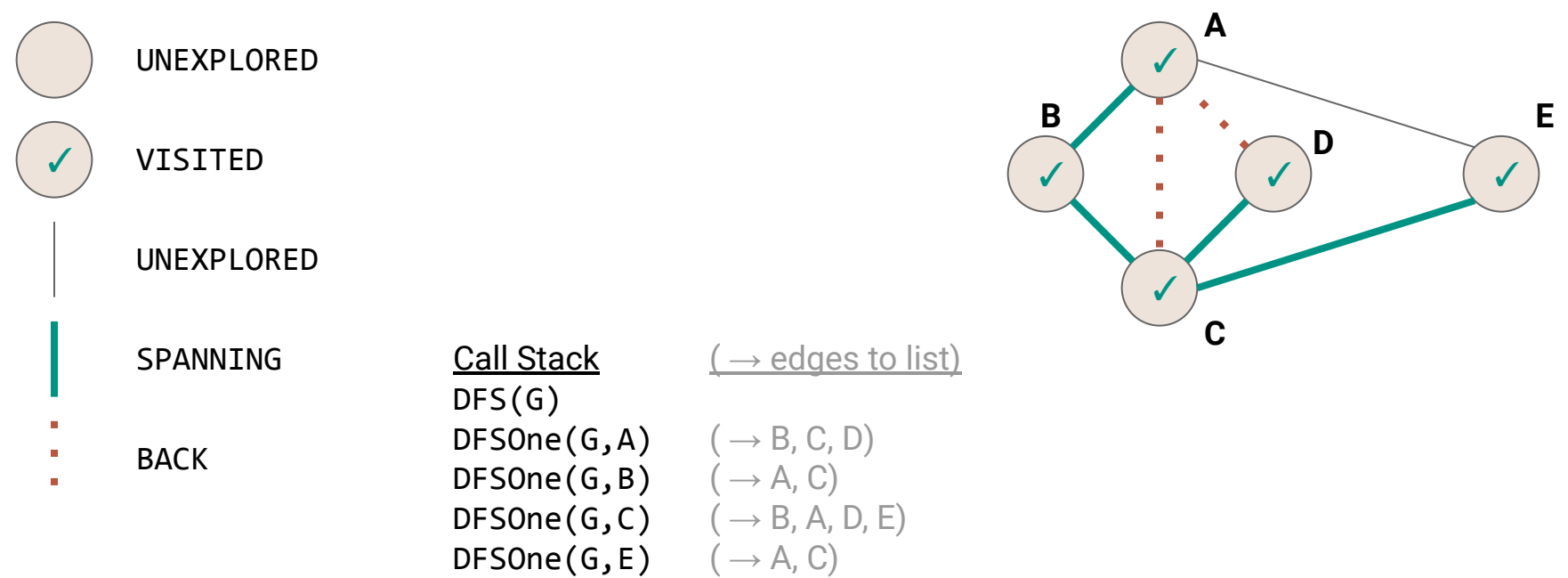

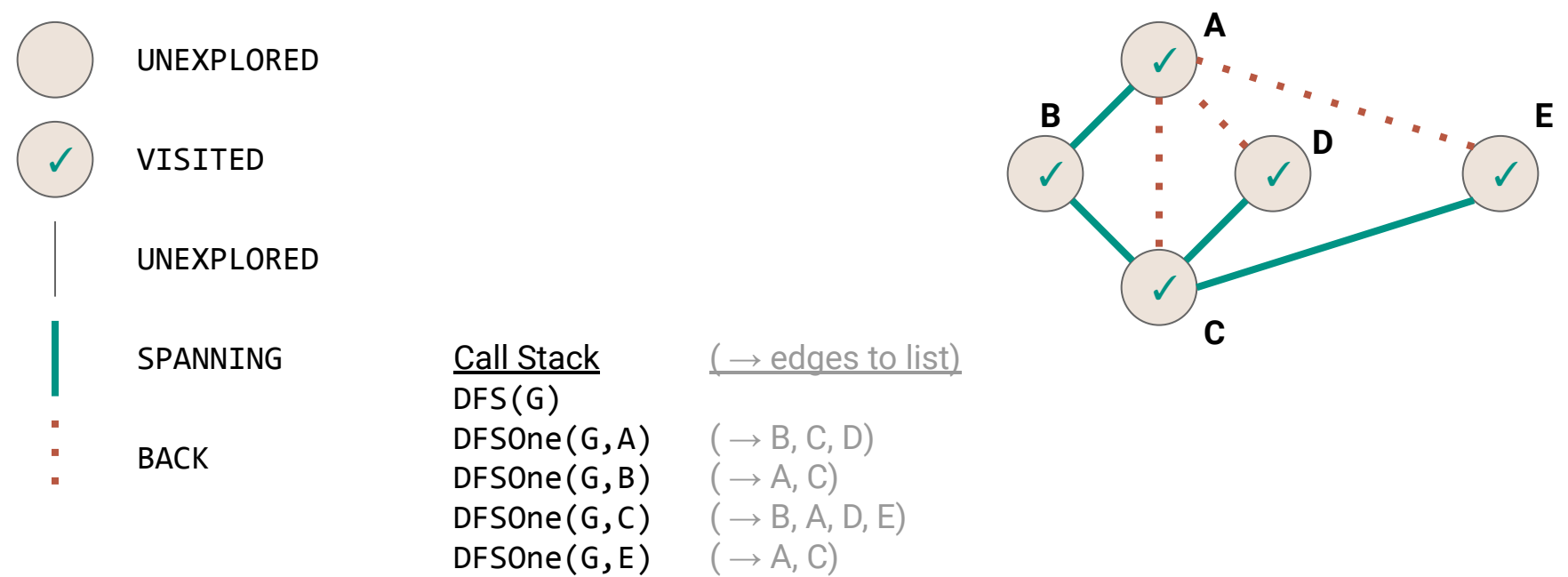

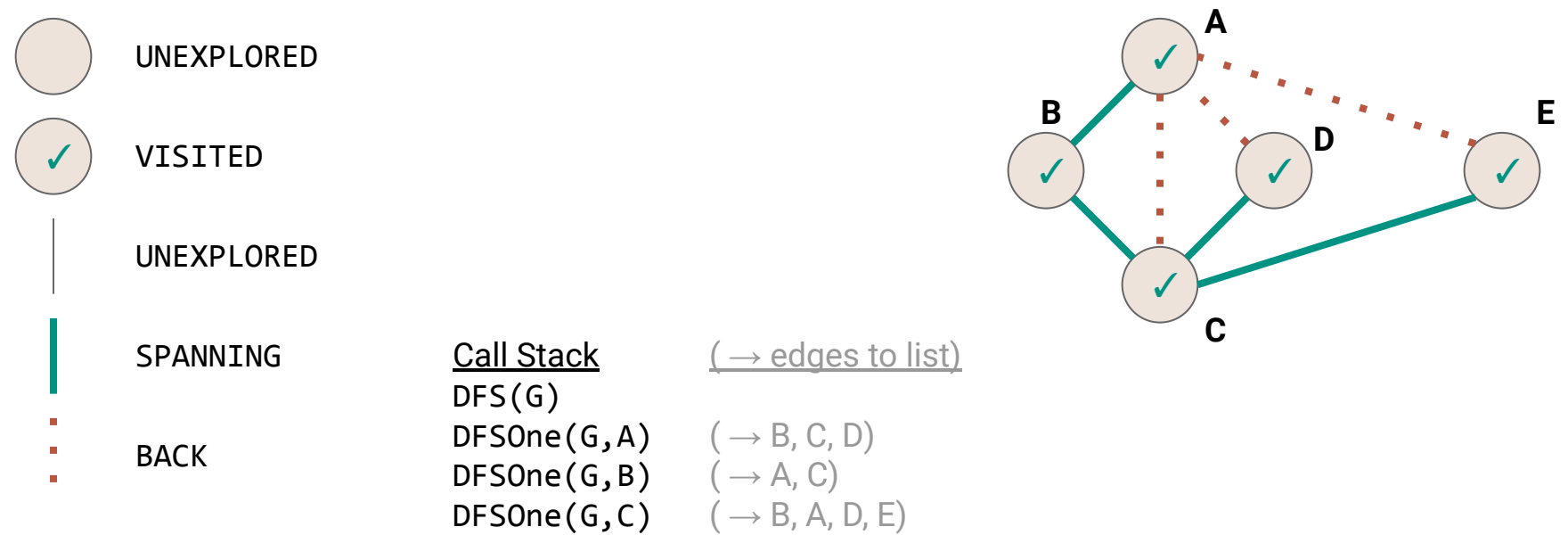

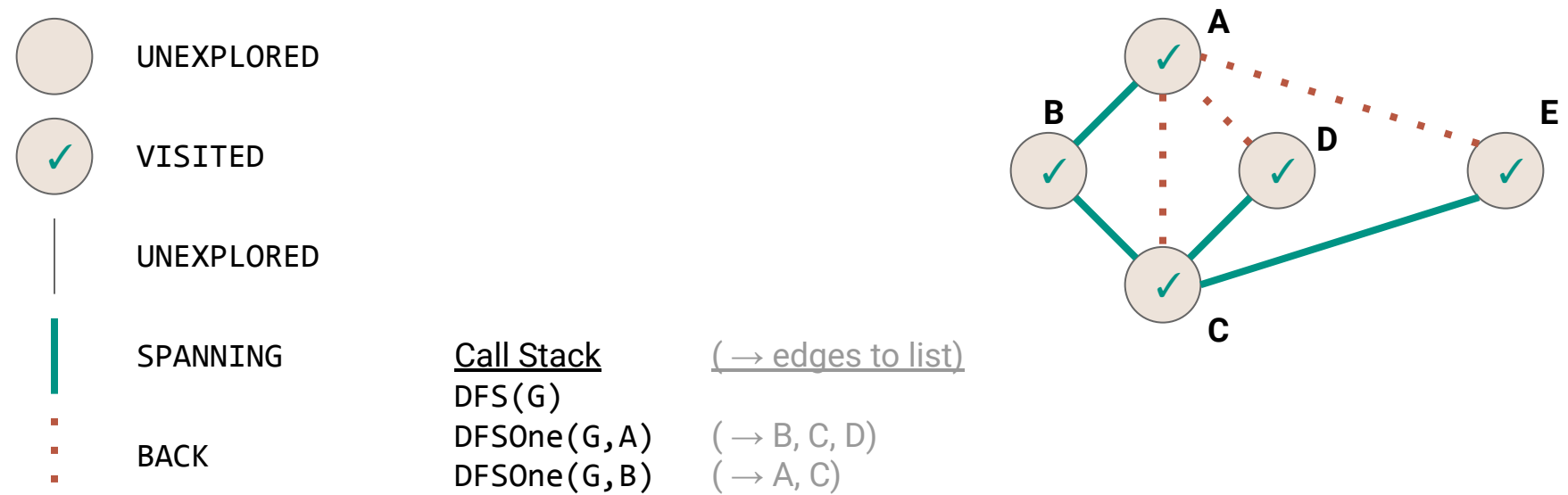

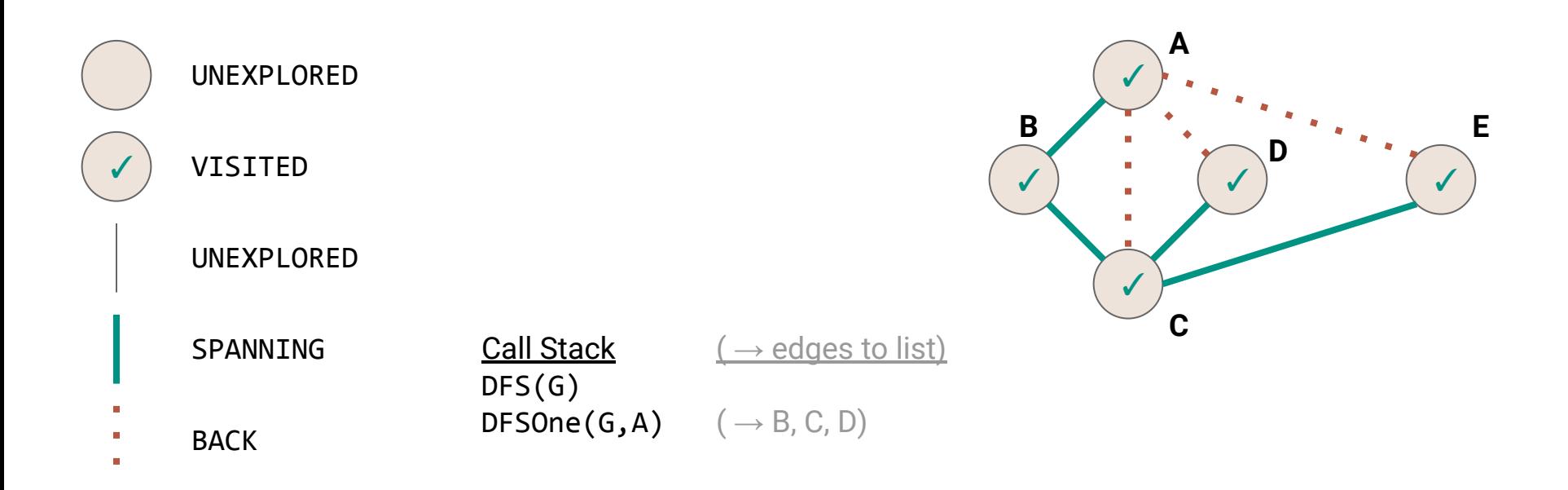

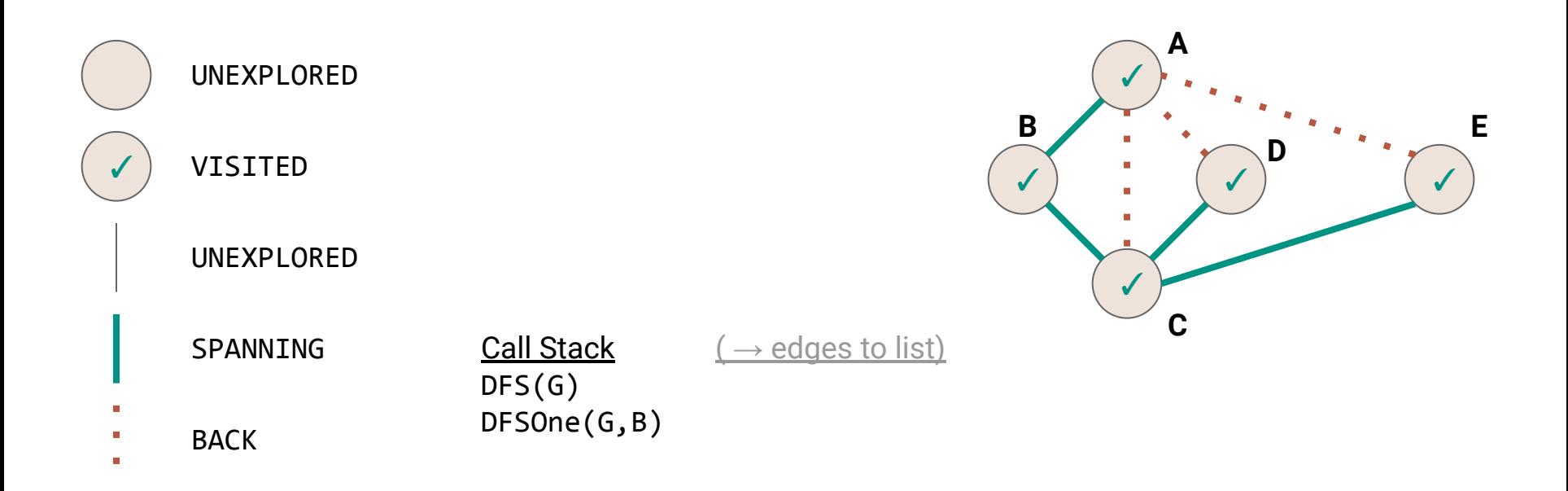
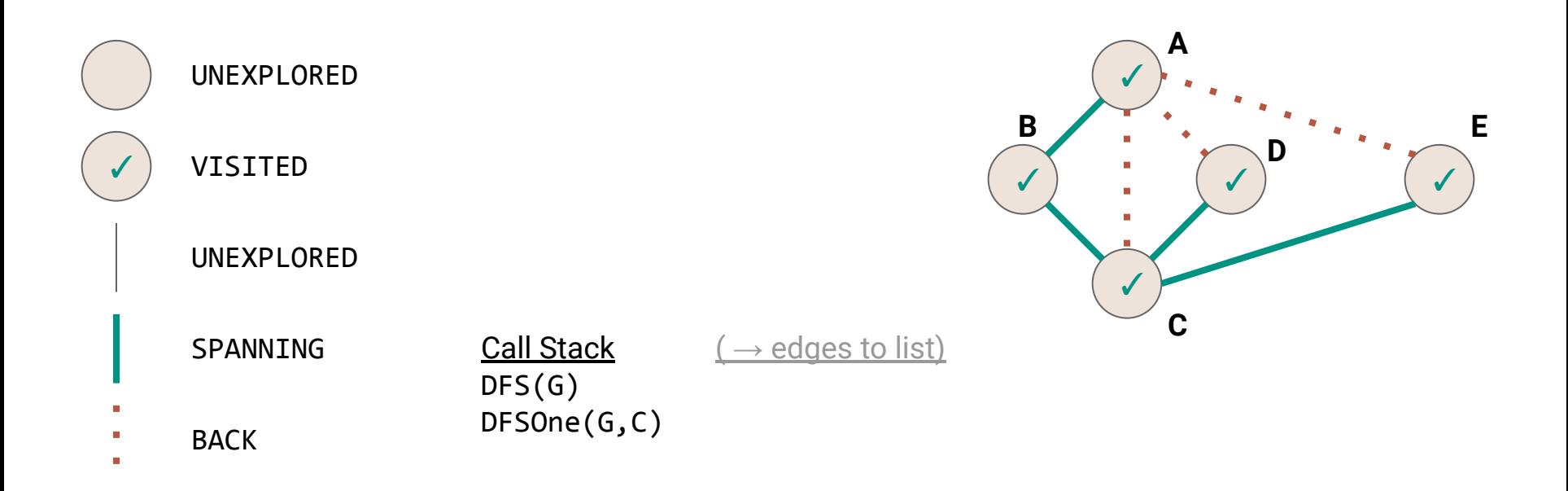

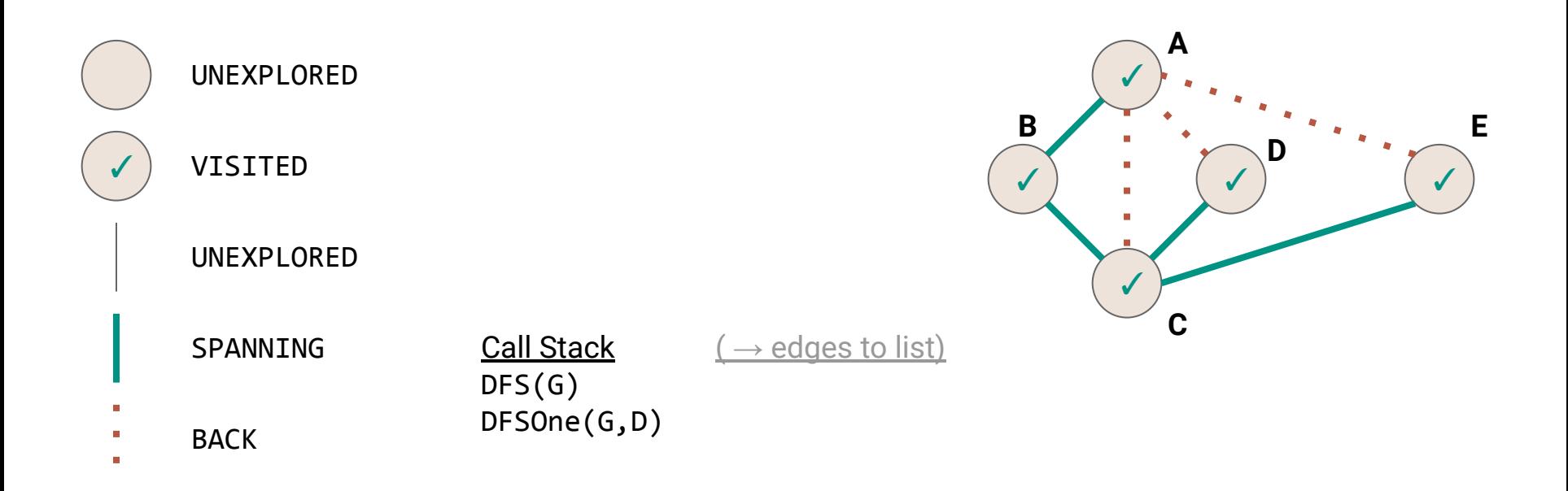

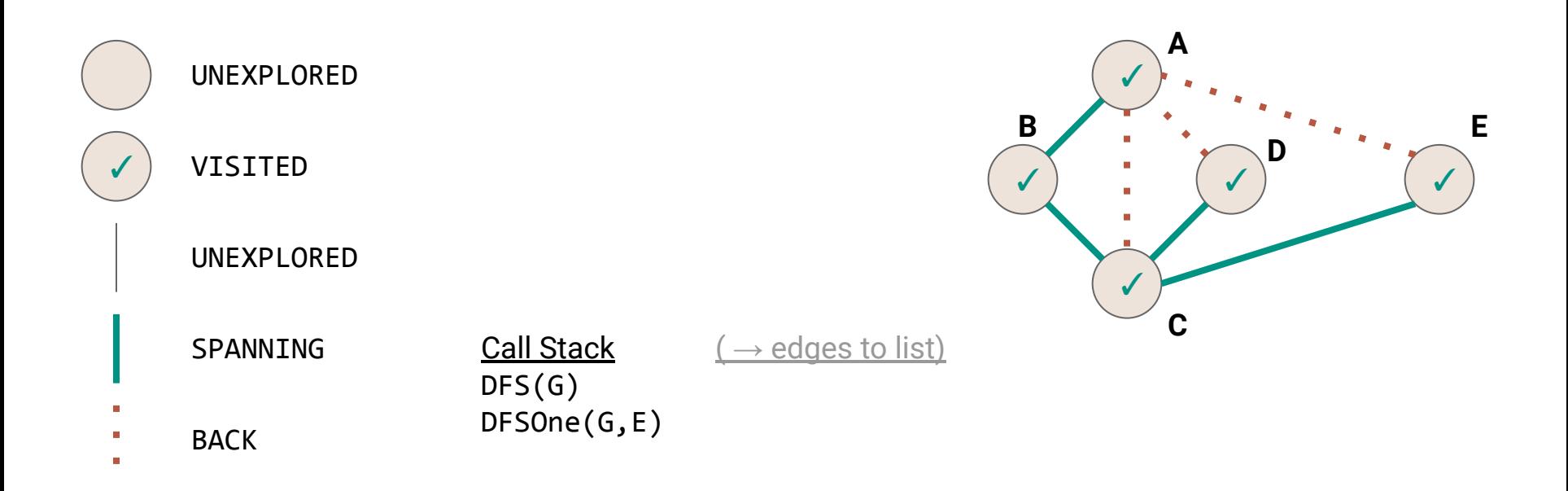

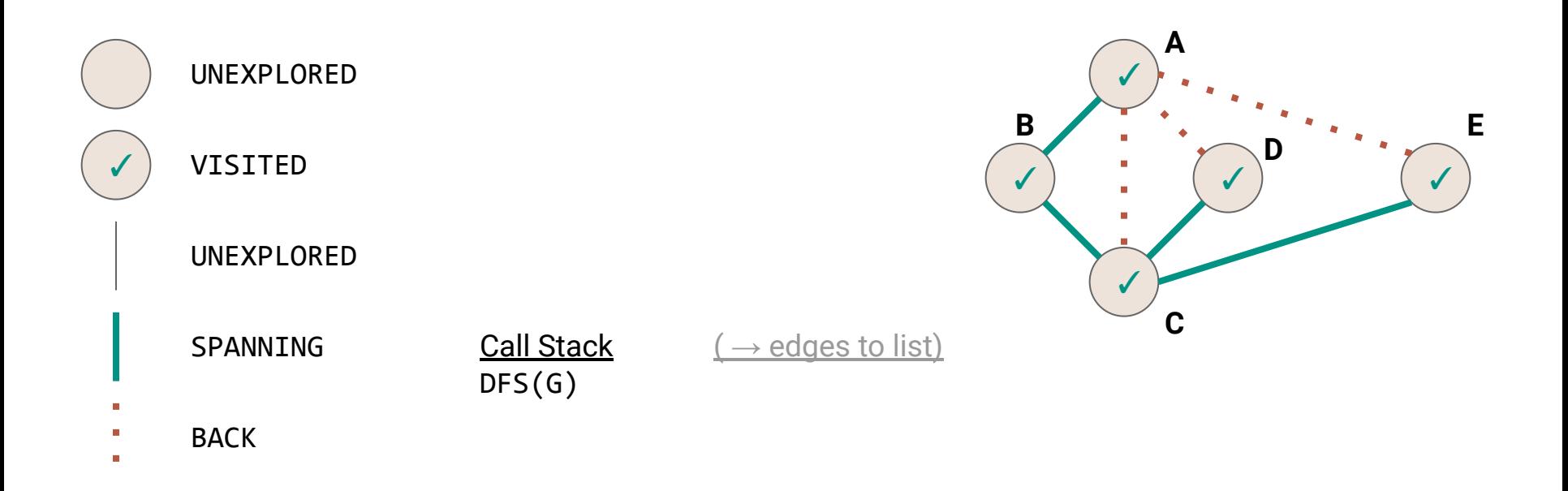

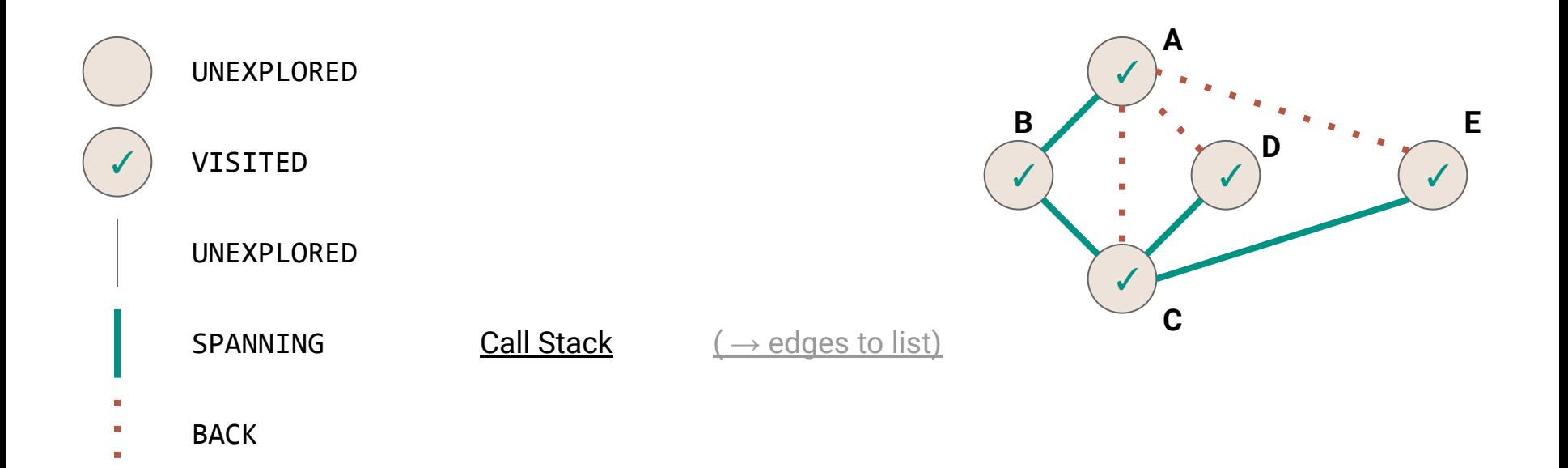

113

## **DFS vs Mazes**

The DFS algorithm is like our stack-based maze solver (kind of)

- Mark each grid square with **VISITED** as we explore it
- Mark each path with **SPANNING** or **BACK**
- Only visit each vertex once (this differs from our maze search)

## **DFS vs Mazes**

The DFS algorithm is like our stack-based maze solver (kind of)

- Mark each grid square with **VISITED** as we explore it
- Mark each path with **SPANNING** or **BACK**
- Only visit each vertex once (this differs from our maze search)
	- DFS will not necessarily find the shortest paths

What's the complexity?

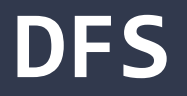

```
1<sup>1</sup>123456789
  public void DFS(Graph graph) {
 \overline{2} for (Vertex v : graph.vertices) {
 3
       v.setLabel(UNEXPLORED);
\overline{4} }
 5
     for (Edge e : graph.edges) {
6
       e.setLabel(UNEXPLORED);
\overline{7} }
8
     for (Vertex v : graph.vertices) {
9
       if (vu = 1) == UNEXPLORED) {
         DFSOne(graph, v);
10
11
    }
12
    } 13
   } 117
```
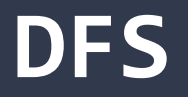

```
public void DFS(Graph graph) {
 123456789
      (|V|)
 \overline{2}3
       for (Edge e : graph.edges) {
 \overline{4} e.setLabel(UNEXPLORED);
 5
       }
       for (Vertex v : graph.vertices) {
 6
 \overline{7}if (vu = 1) = UNEXPLORED) {
 8
            DFSOne(graph, v);
 9
          }
10
     } 11
    }
```
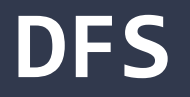

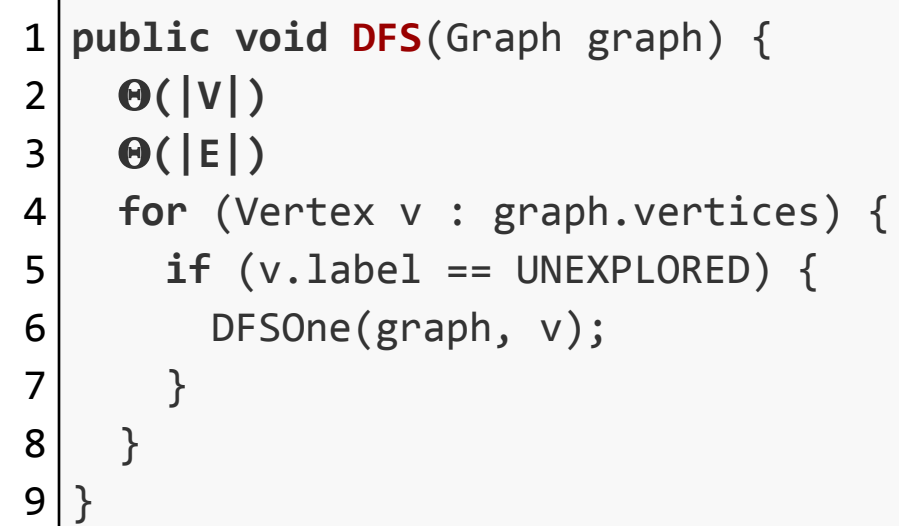

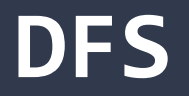

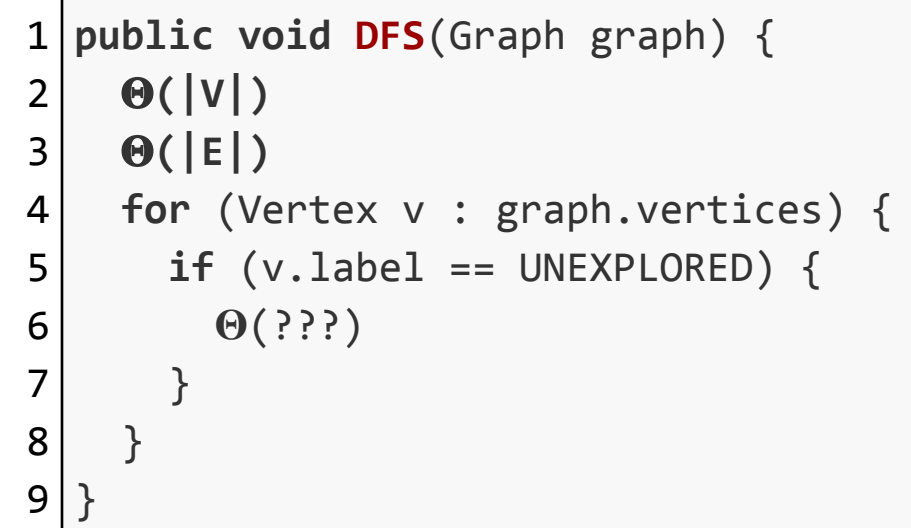

```
public void DFSOne(Graph graph, Vertex v) {
 1<sup>1</sup>123456789
     v.setLabel(VISITED);
 \overline{2}3
     for (Edge e : v.outEdges) {
      if (e.label == UNEXPLORED)4
 5
        Vertex w = e.to;6
        if (wu = 1) == UNEXPLORED) {
 \overline{7} e.setLabel(SPANNING);
8
           DFSOne(graph, w);
9
         } else {
           e.setLabel(BACK);
10
11
    }
12
    }
13 } }
   }} 121
```

```
public void DFSOne(Graph graph, Vertex v) {
 123456789
 \overline{2}\Theta(1)3
      for (Edge e : v.outEdges) {
       if (e.length == UNEXPLORED) {
 \overline{4}5
         \Theta(1)if (wu \text{label} == \text{UNEXPLORED})6
 \overline{7}\Theta(1)8
           \Theta(???)
 9
          } else {
10
           \Theta(1)11
    }
12
    }
13}}
   }} 122
```
*How many times do we call* **DFSOne** *on each vertex?*

*How many times do we call* **DFSOne** *on each vertex?* **Observation: DFSOne** is called on each vertex *at most* once If **v.label == VISITED**, both **DFS**, and **DFSOne** skip it

*How many times do we call* **DFSOne** *on each vertex?* **Observation: DFSOne** is called on each vertex *at most* once If **v.label == VISITED**, both **DFS**, and **DFSOne** skip it *O***(|***V***|)** calls to **DFSOne**

*How many times do we call* **DFSOne** *on each vertex?* **Observation: DFSOne** is called on each vertex *at most* once If **v.label == VISITED**, both **DFS**, and **DFSOne** skip it *O***(|***V***|)** calls to **DFSOne**

*What's the runtime of* **DFSOne** *excluding the recursive calls?*

```
public void DFSOne(Graph graph, Vertex v) {
 123456789
 \overline{2}\Theta(1)3
     for (Edge e : v.outEdges) {
      if (e.length == UNEXPLORED) {
 \overline{4}5
        \Theta(1)6
         if (wu = 1) == UNEXPLORED) {
 \overline{7}\Theta(1)8
          \Theta(???)
 9
         } else {
10
          \Theta(1)11
    }
12
    }
13}}
   }} 127
```

```
1
public void DFSOne(Graph graph, Vertex v) {
2
3
4
5
6
    \Theta(1) for (Edge e : v.outEdges) {
      \Theta(1) }
  }
```
1 **public void DFSOne**(Graph graph, Vertex v) { 2 3 4  $\Theta(1)$  $\Theta(\deg(v))$ }

*How many times do we call* **DFSOne** *on each vertex?* **Observation: DFSOne** is called on each vertex *at most* once If **v.label == VISITED**, both **DFS**, and **DFSOne** skip it *O***(|***V***|)** calls to **DFSOne**

*What's the runtime of* **DFSOne** *excluding the recursive calls?*

*How many times do we call* **DFSOne** *on each vertex?* **Observation: DFSOne** is called on each vertex *at most* once If **v.label == VISITED**, both **DFS**, and **DFSOne** skip it *O***(|***V***|)** calls to **DFSOne**

*What's the runtime of* **DFSOne** *excluding the recursive calls? O***(deg(***v***))**

What is the sum over all calls to **DFSOne**?

What is the sum over all calls to **DFSOne**?

$$
\sum_{v \in V} O(deg(v))
$$

What is the sum over all calls to **DFSOne**?

$$
\sum_{v\in V} O(deg(v))
$$

$$
= O(\sum_{v \in V} deg(v))
$$

What is the sum over all calls to **DFSOne**?

$$
\sum_{v\in V} O(deg(v))
$$

$$
= O(\sum_{v \in V} deg(v))
$$

 $= O(2|E|)$ 

What is the sum over all calls to **DFSOne**?

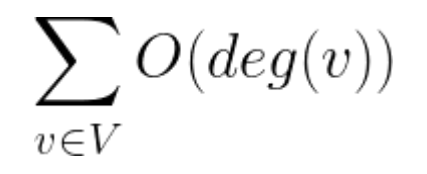

$$
= O(\sum_{v \in V} deg(v))
$$

 $= O(2|E|)$ 

In summary…

1. Mark the vertices **UNVISITED**

In summary…

1. Mark the vertices **UNVISITED** *O***(|***V***|)**

- 1. Mark the vertices **UNVISITED** *O***(|***V***|)**
- 2. Mark the edges **UNVISITED**

- 1. Mark the vertices **UNVISITED** *O***(|***V***|)**
- 2. Mark the edges **UNVISITED** *O***(|***E***|)**

- 1. Mark the vertices **UNVISITED** *O***(|***V***|)**
- 2. Mark the edges **UNVISITED** *O***(|***E***|)**
- **3. DFS** vertex loop

- 1. Mark the vertices **UNVISITED** *O***(|***V***|)**
- 2. Mark the edges **UNVISITED** *O***(|***E***|)**
- **3. DFS** vertex loop *O***(|***V***|) iterations**

- 1. Mark the vertices **UNVISITED** *O***(|***V***|)**
- 2. Mark the edges **UNVISITED** *O***(|***E***|)**
- **3. DFS** vertex loop *O***(|***V***|) iterations**
- 4. All calls to **DFSOne**
## **Depth-First Search Complexity**

## In summary…

- 1. Mark the vertices **UNVISITED** *O***(|***V***|)**
- 2. Mark the edges **UNVISITED** *O***(|***E***|)**
- **3. DFS** vertex loop *O***(|***V***|) iterations**
- 4. All calls to **DFSOne** *O***(|***E***|) total**

## **Depth-First Search Complexity**

## In summary…

- 1. Mark the vertices **UNVISITED** *O***(|***V***|)**
- 2. Mark the edges **UNVISITED** *O***(|***E***|)**
- **3. DFS** vertex loop *O***(|***V***|) iterations**
- 4. All calls to **DFSOne** *O***(|***E***|) total**

 $O(|V| + |E|)$